Nested For Loops, Functions, Arrays, and File I/O

July 11, 2005

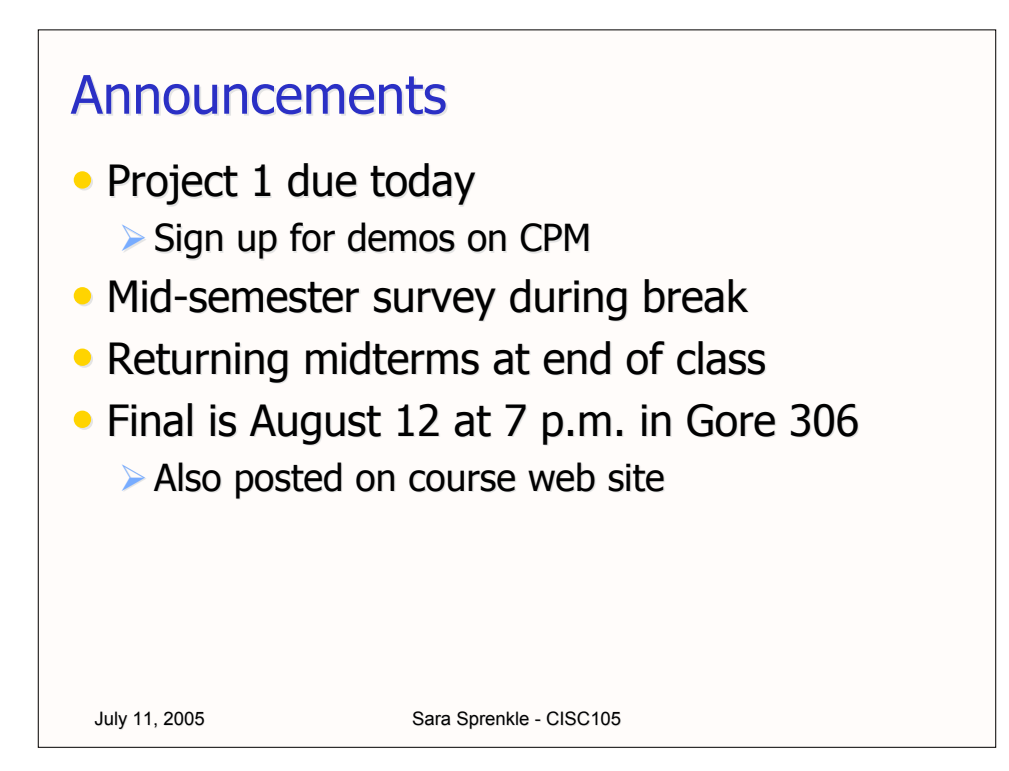

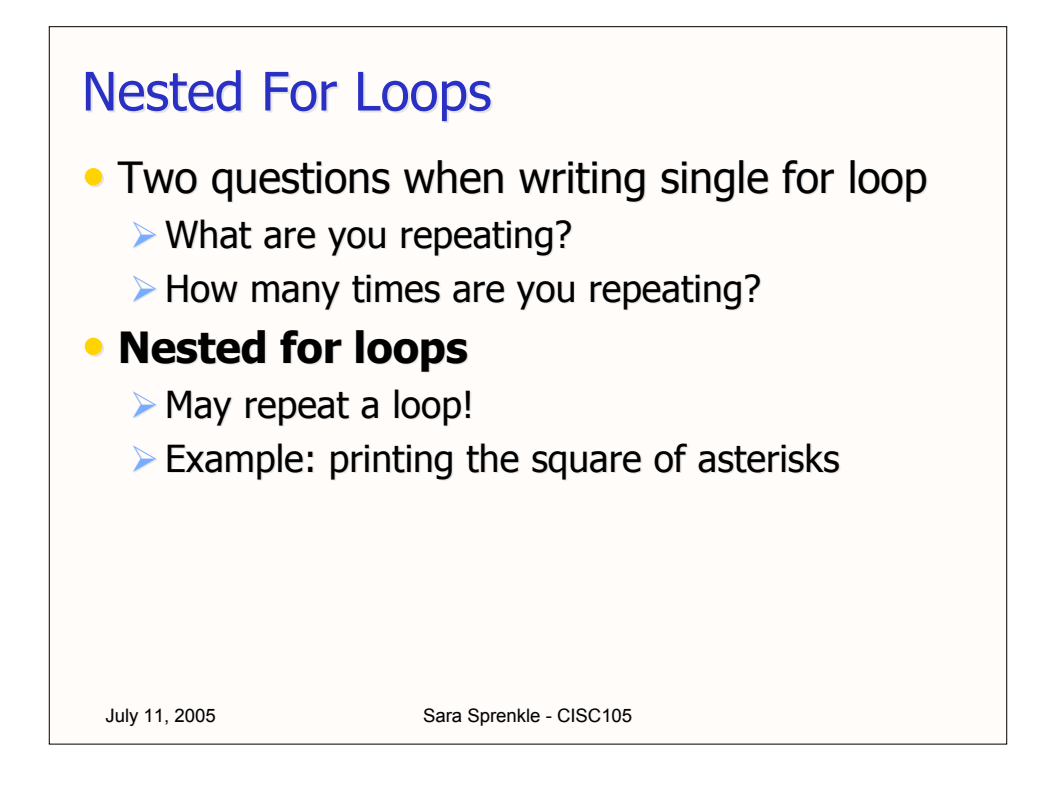

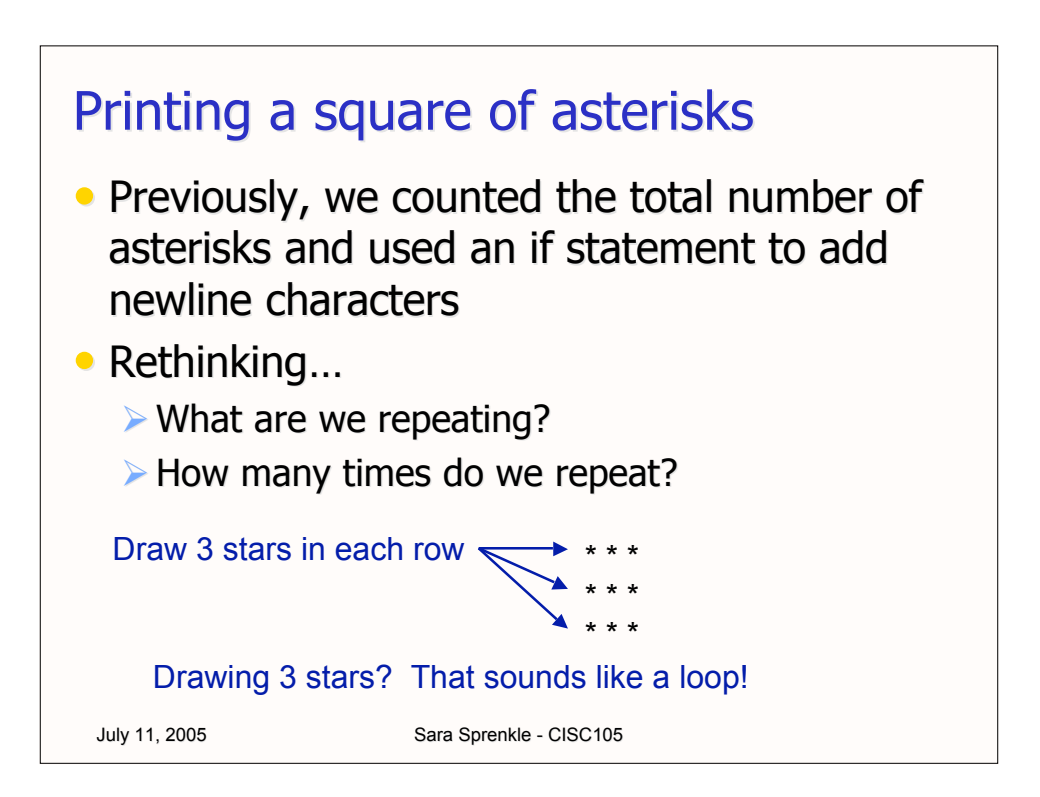

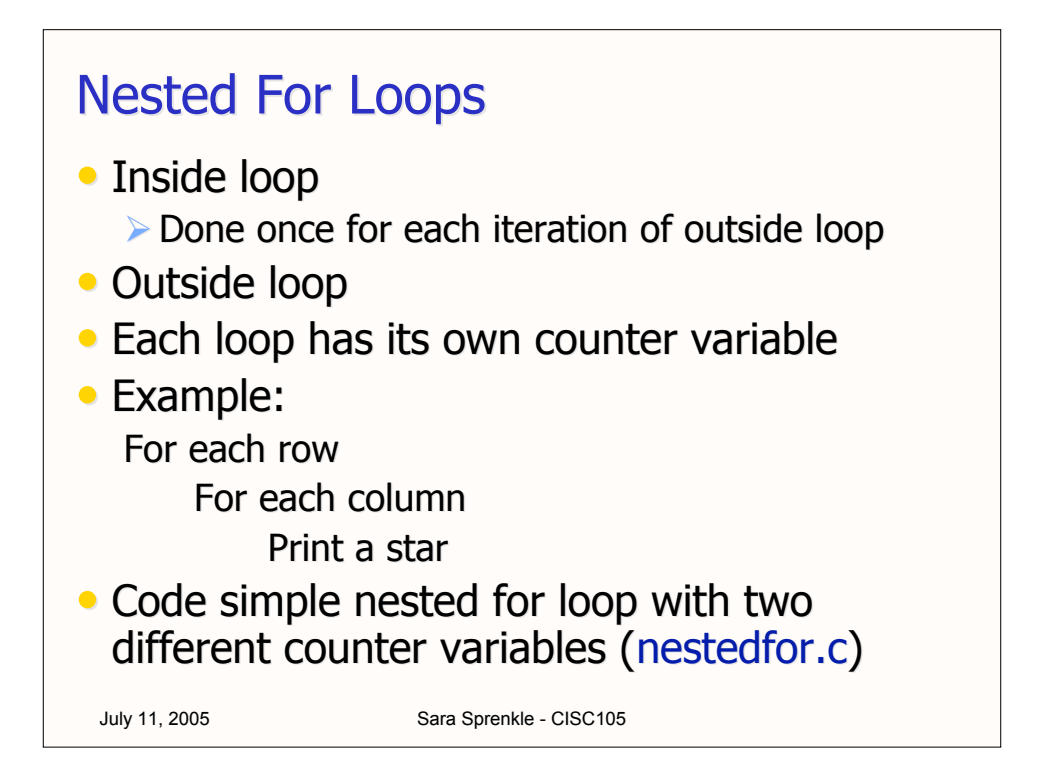

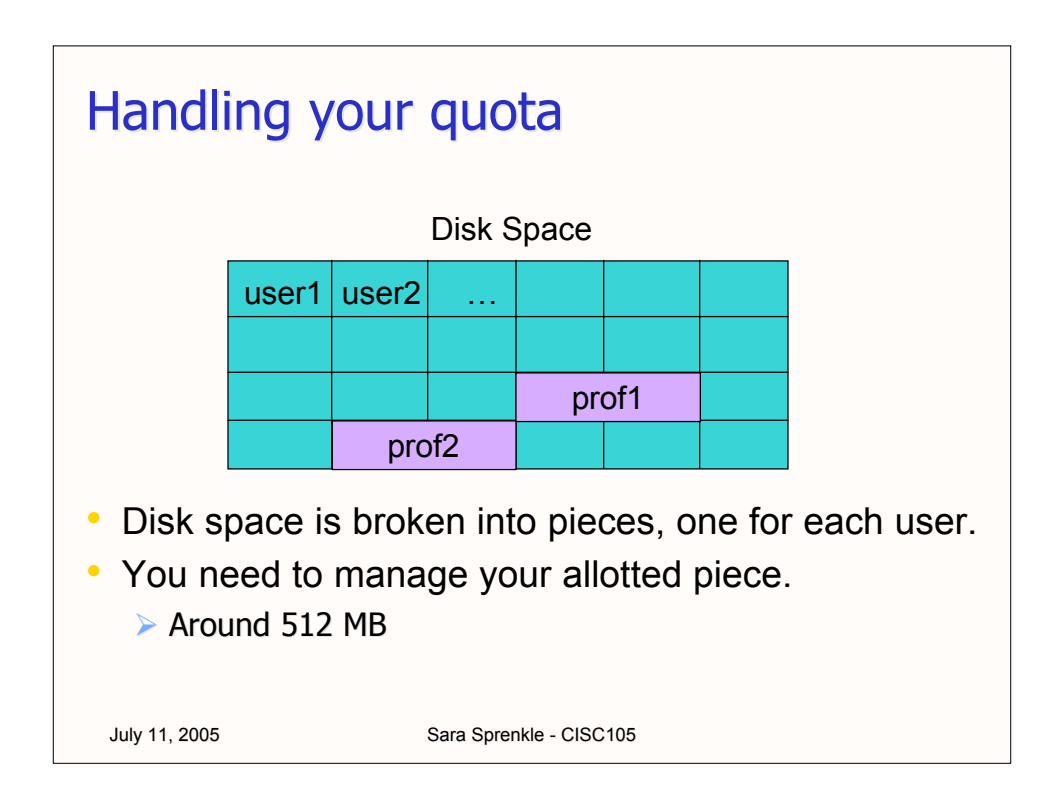

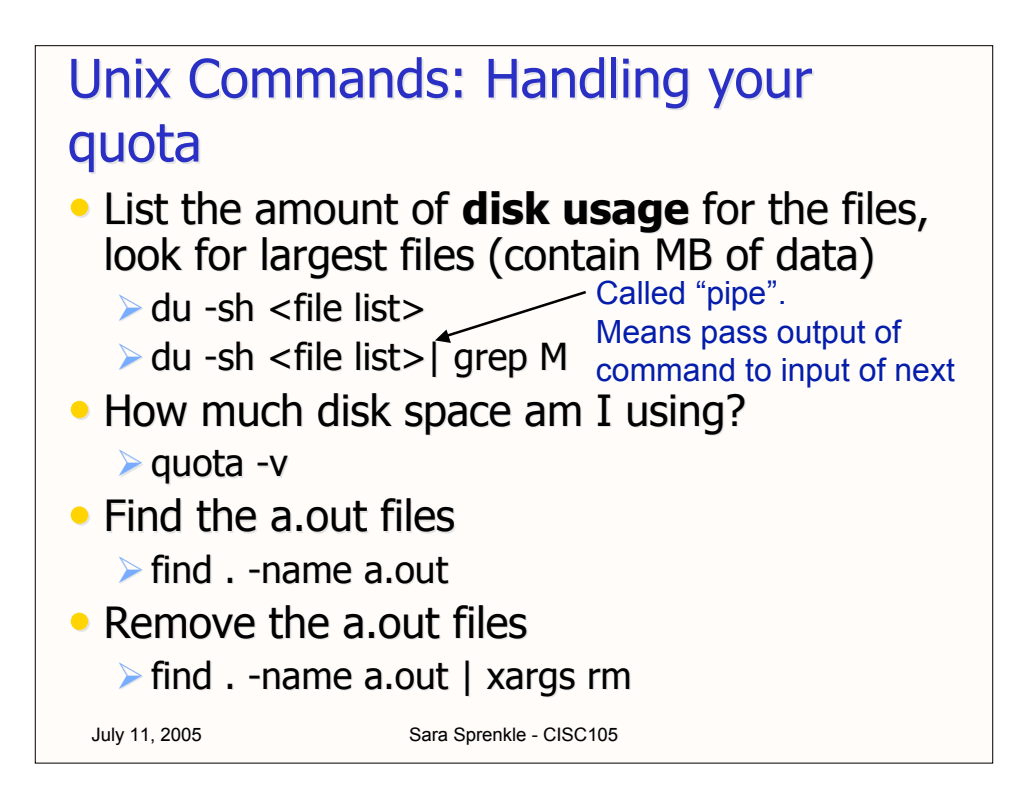

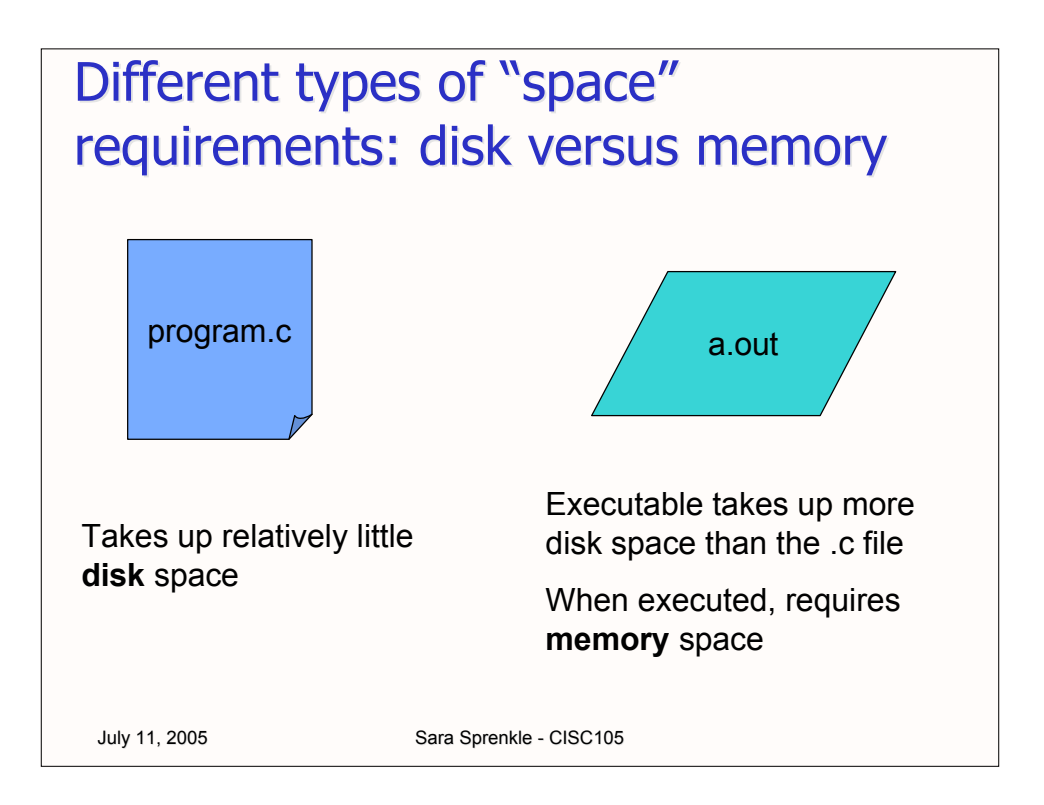

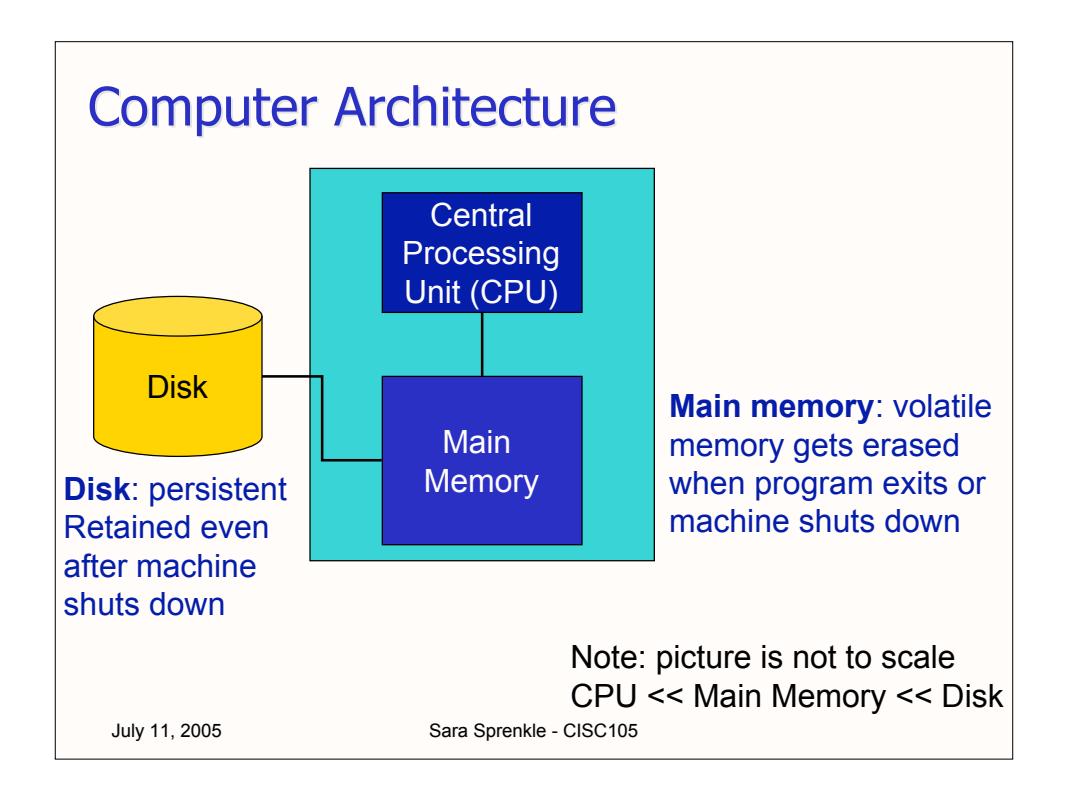

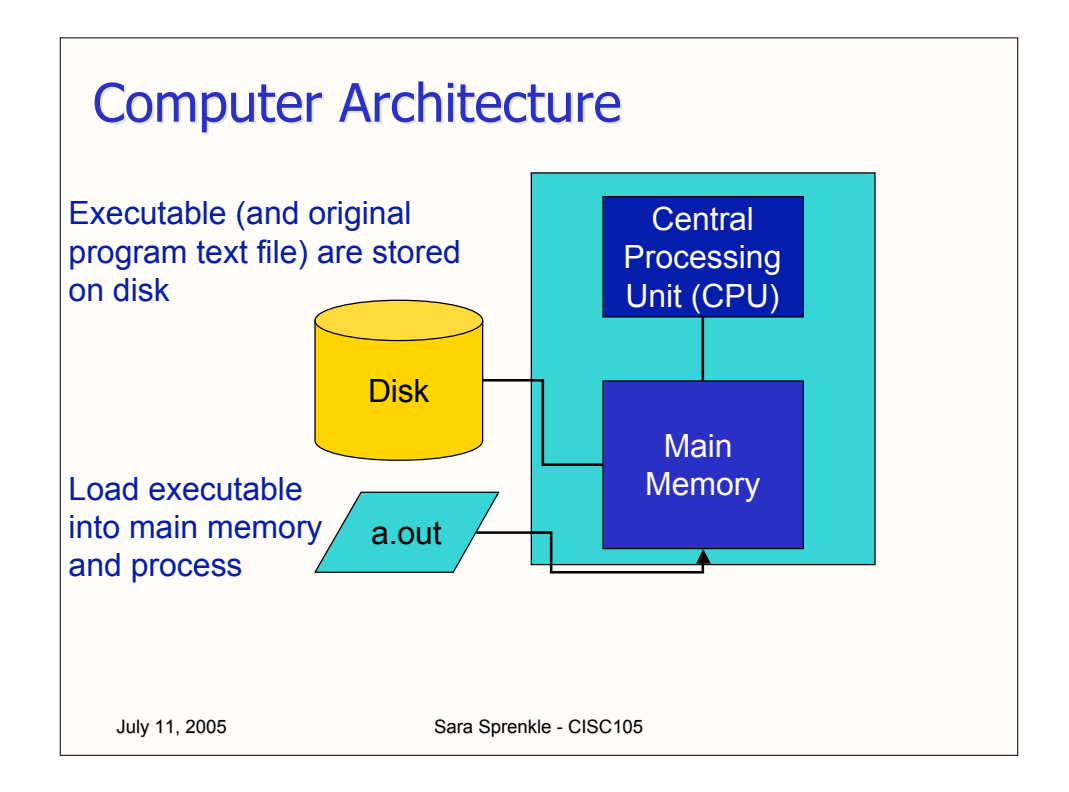

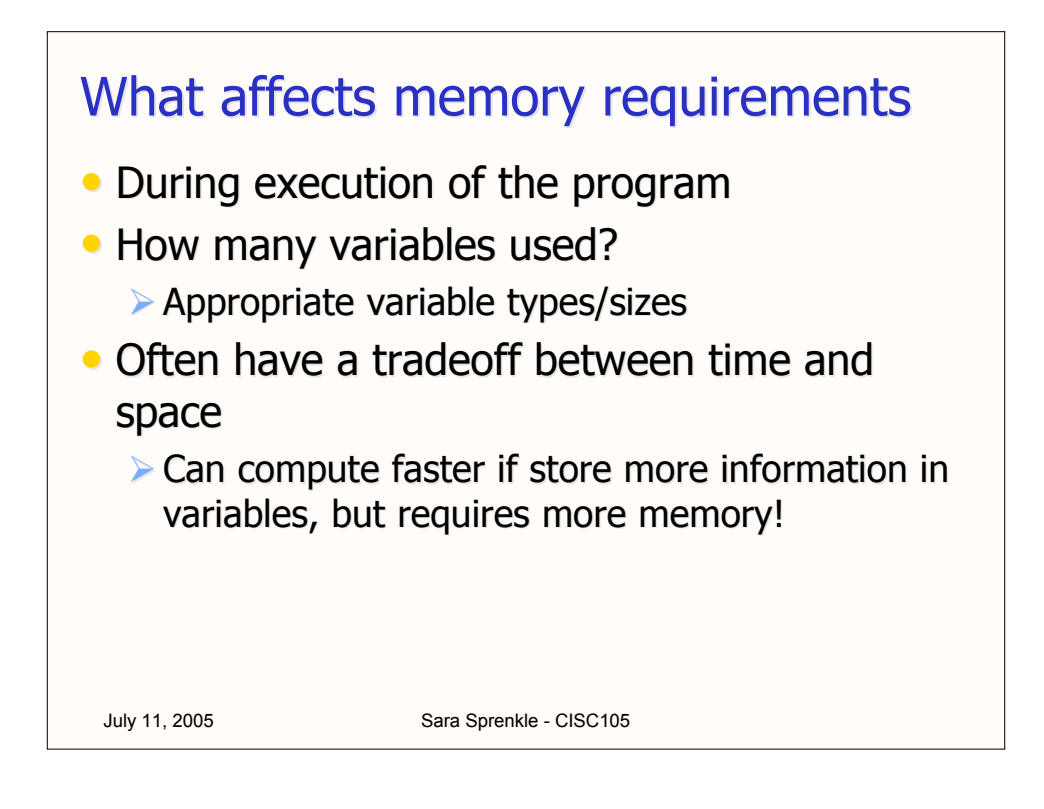

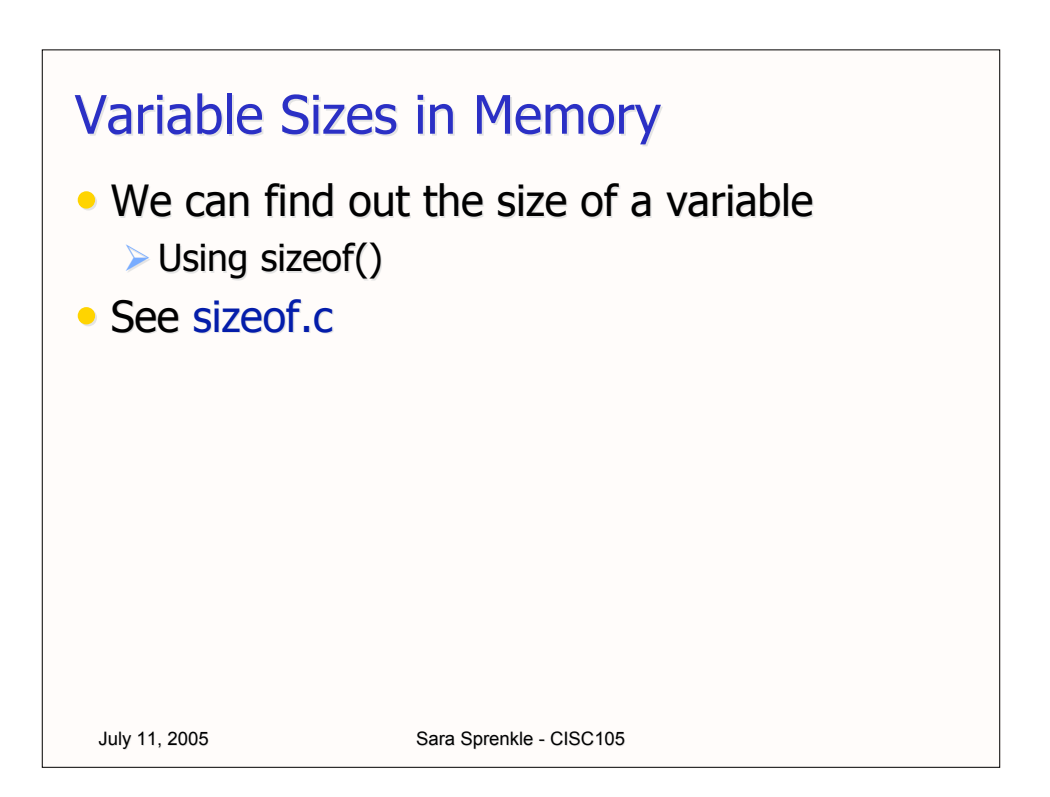

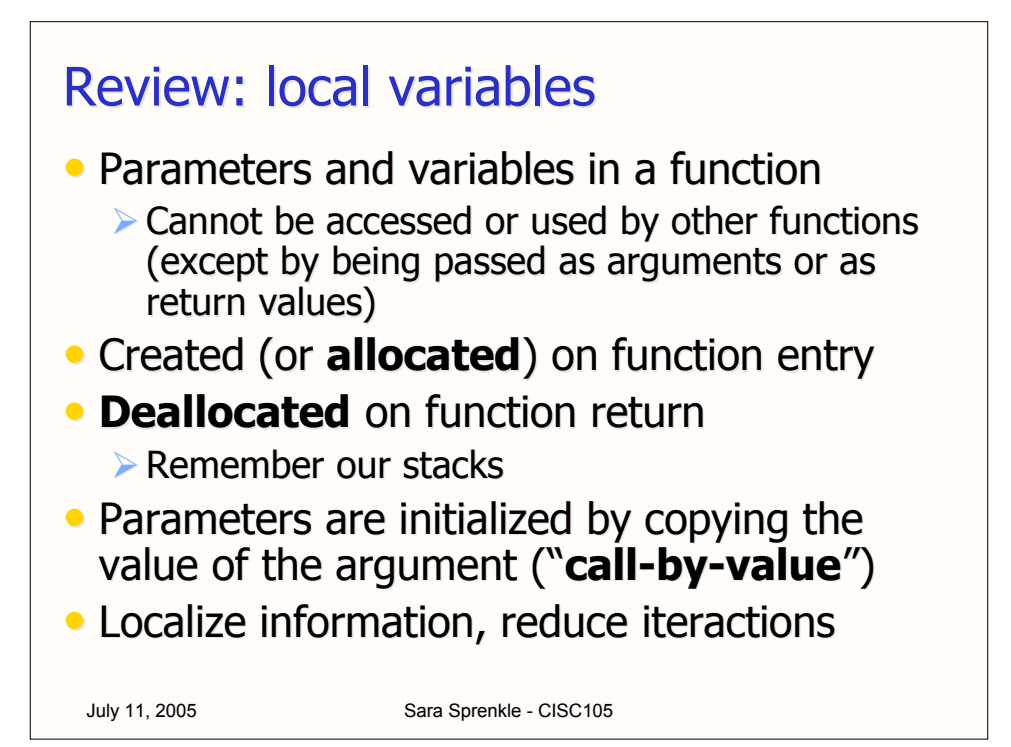

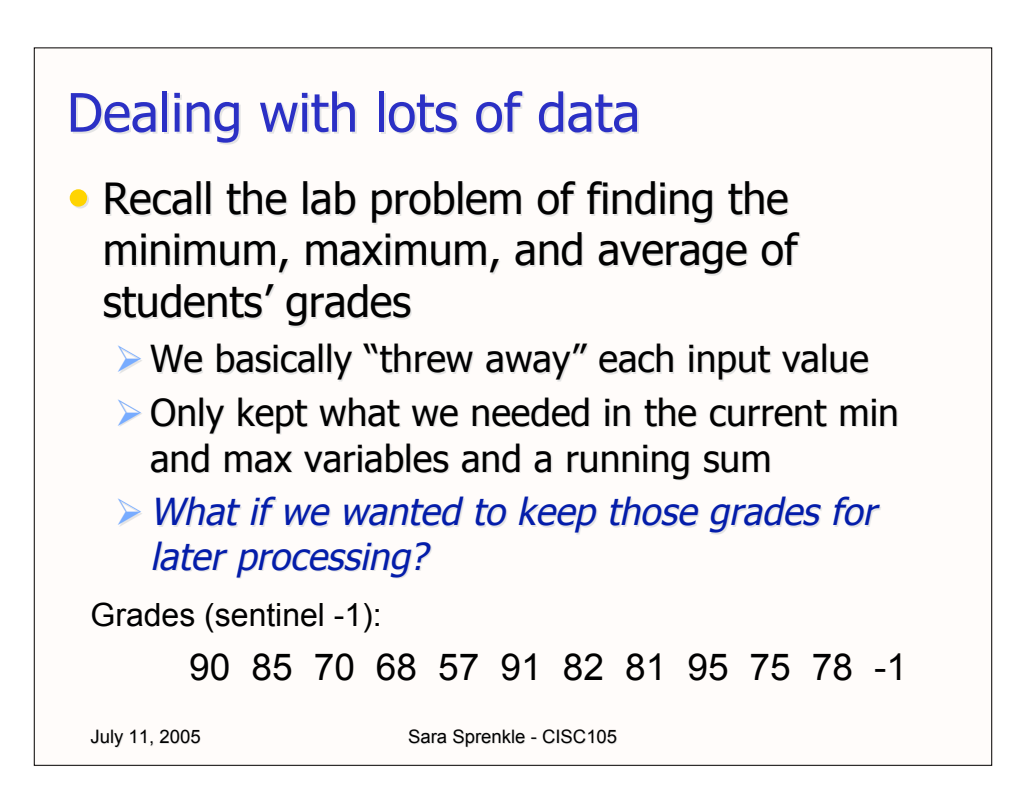

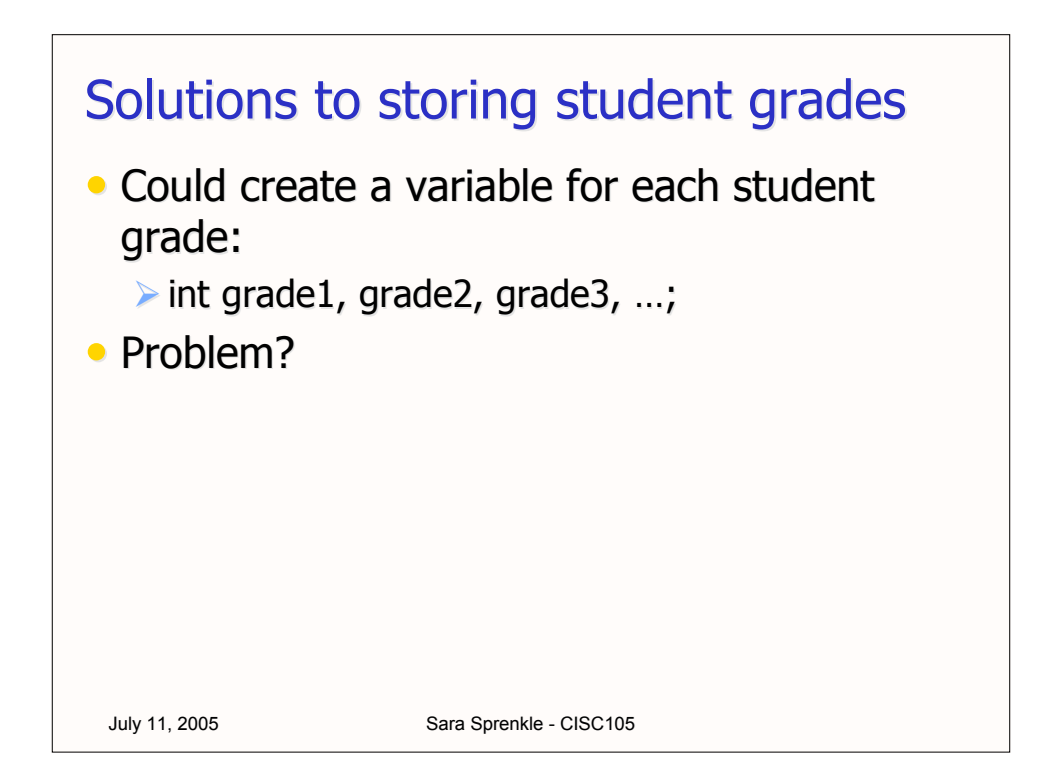

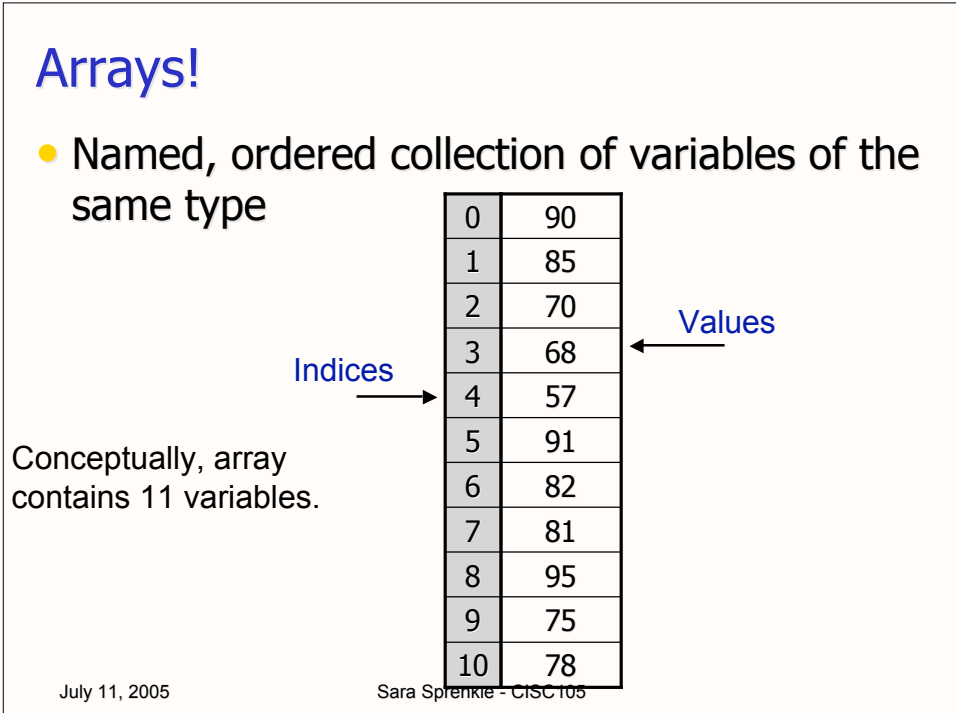

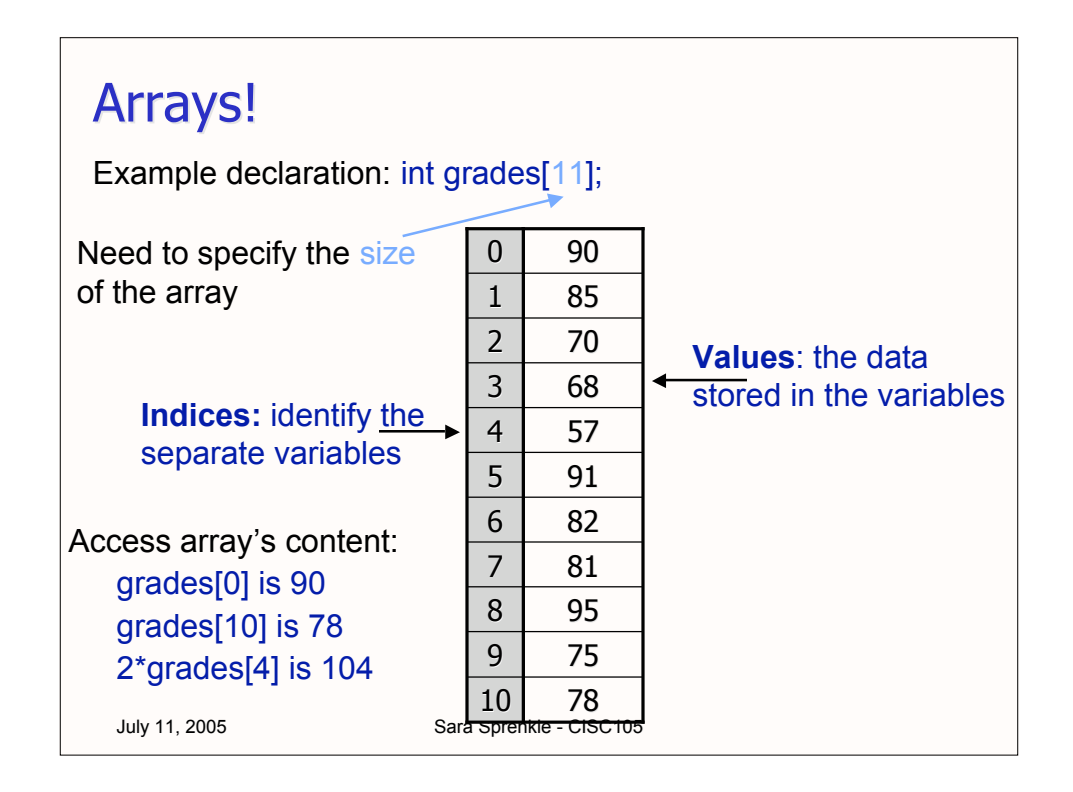

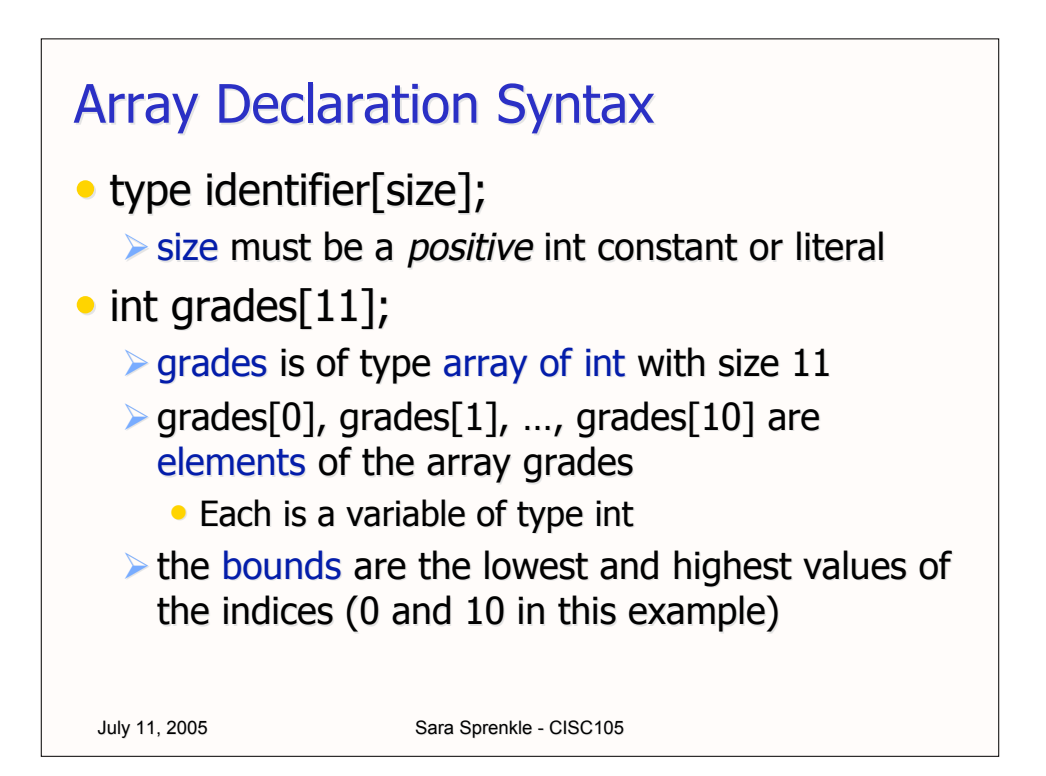

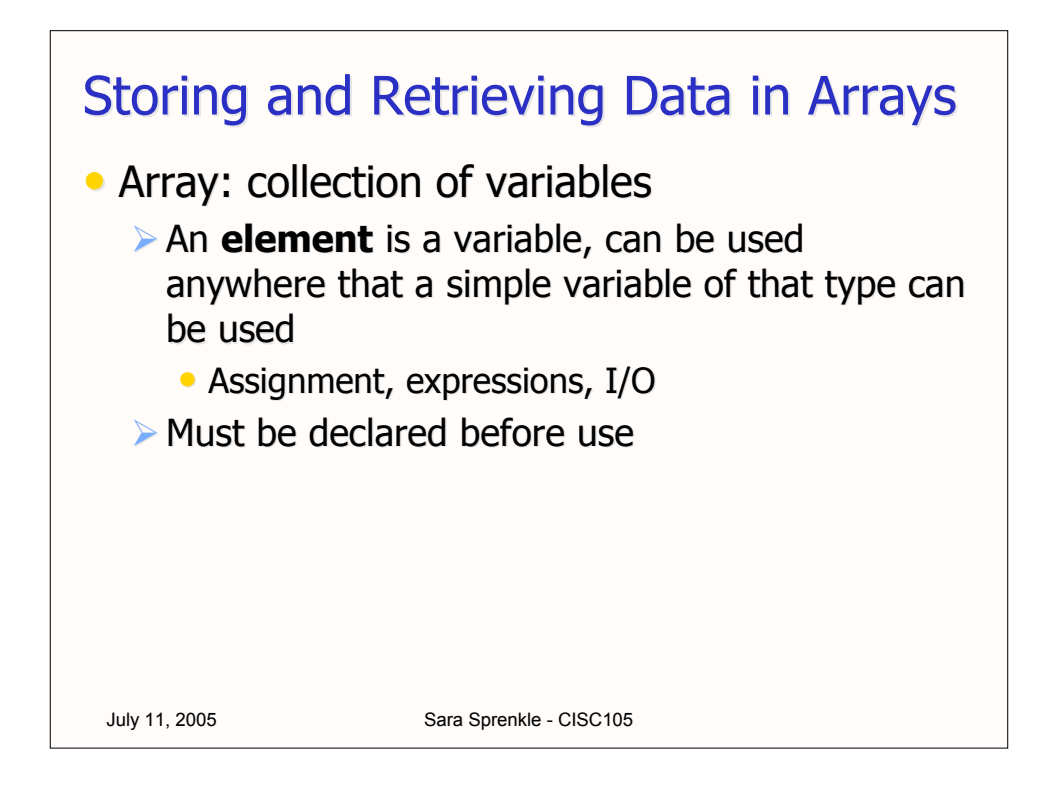

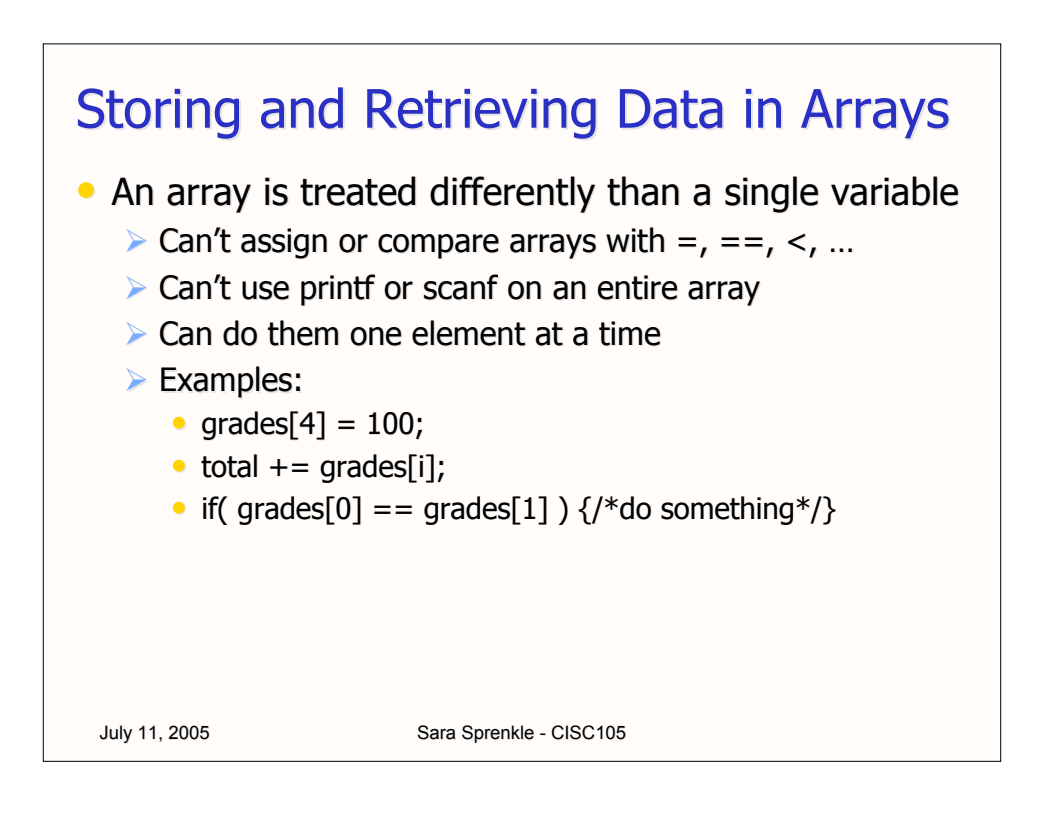

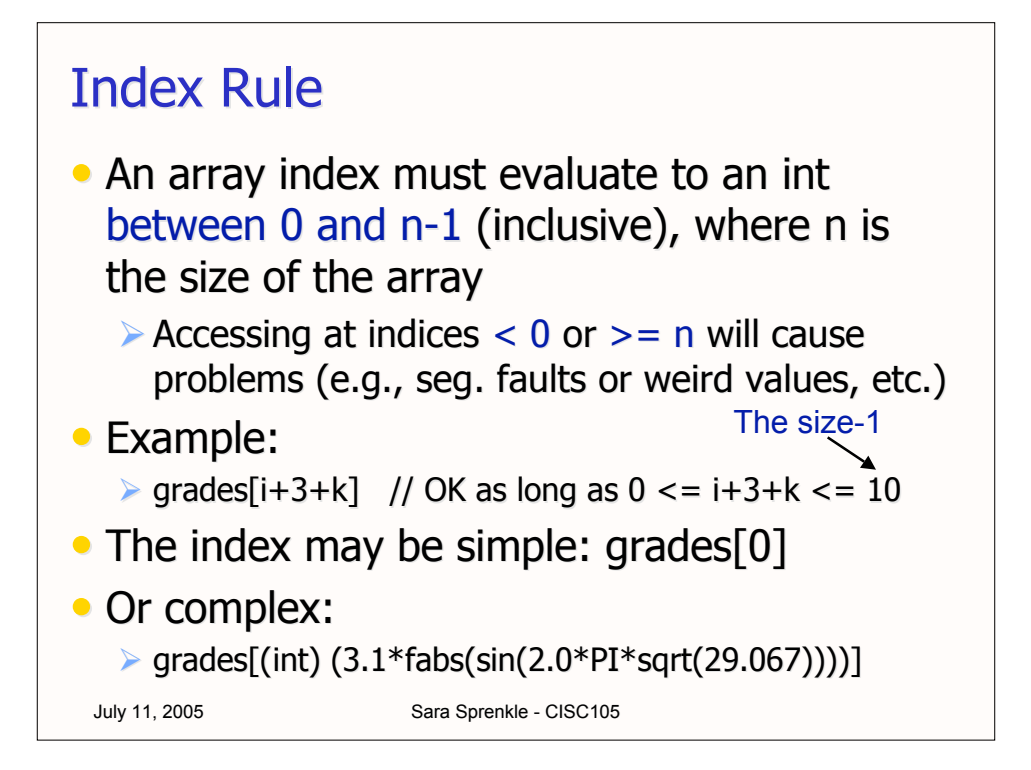

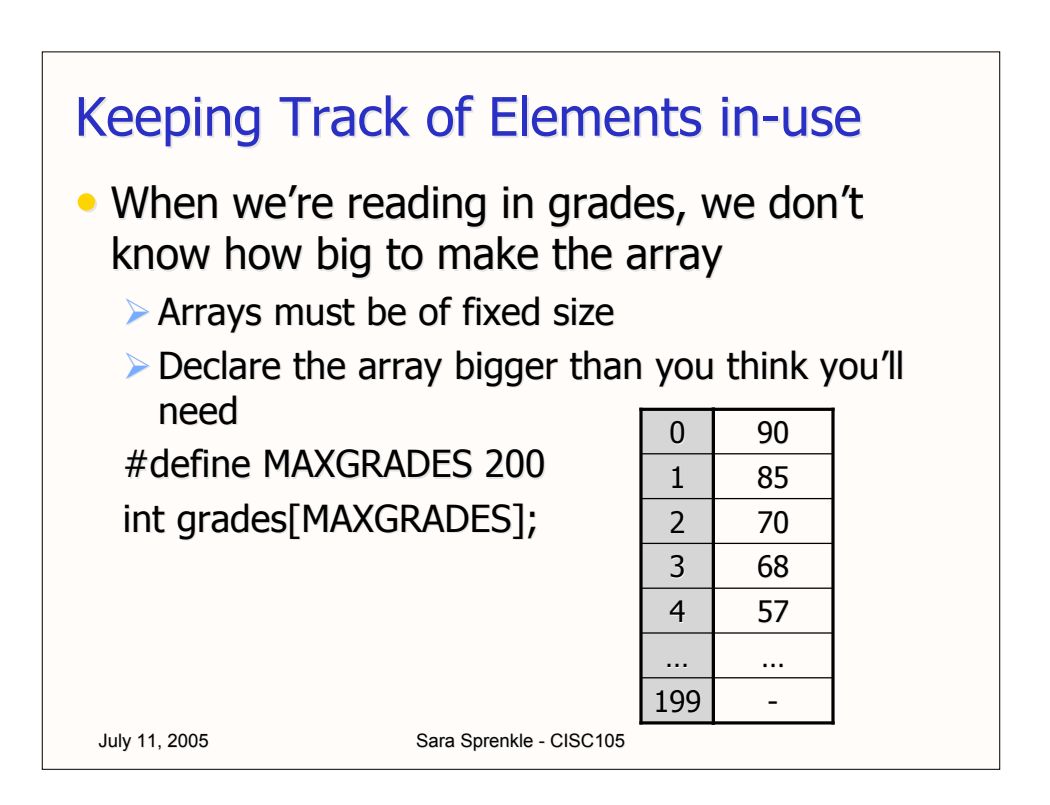

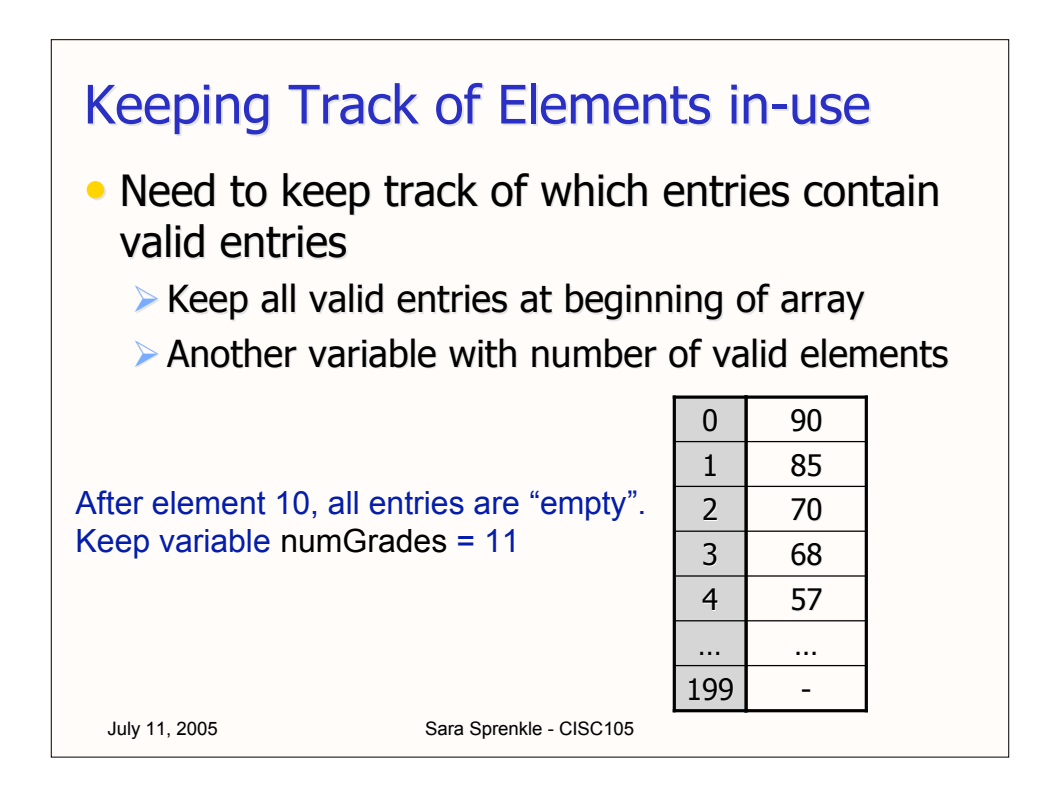

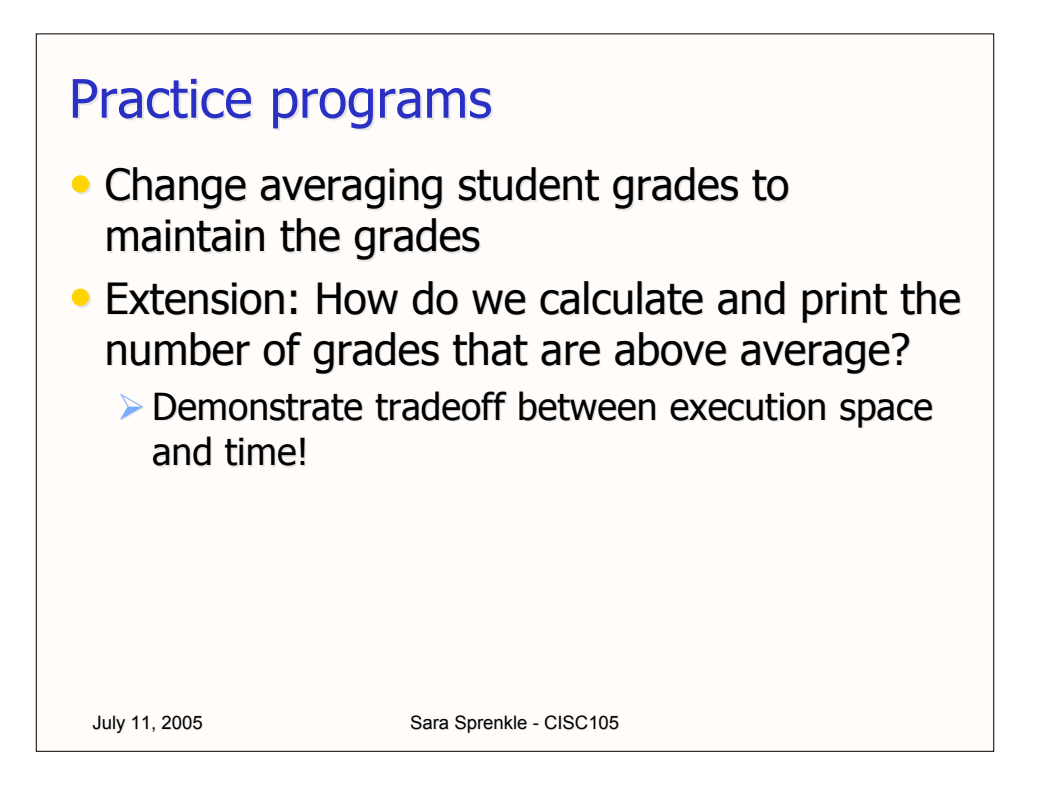

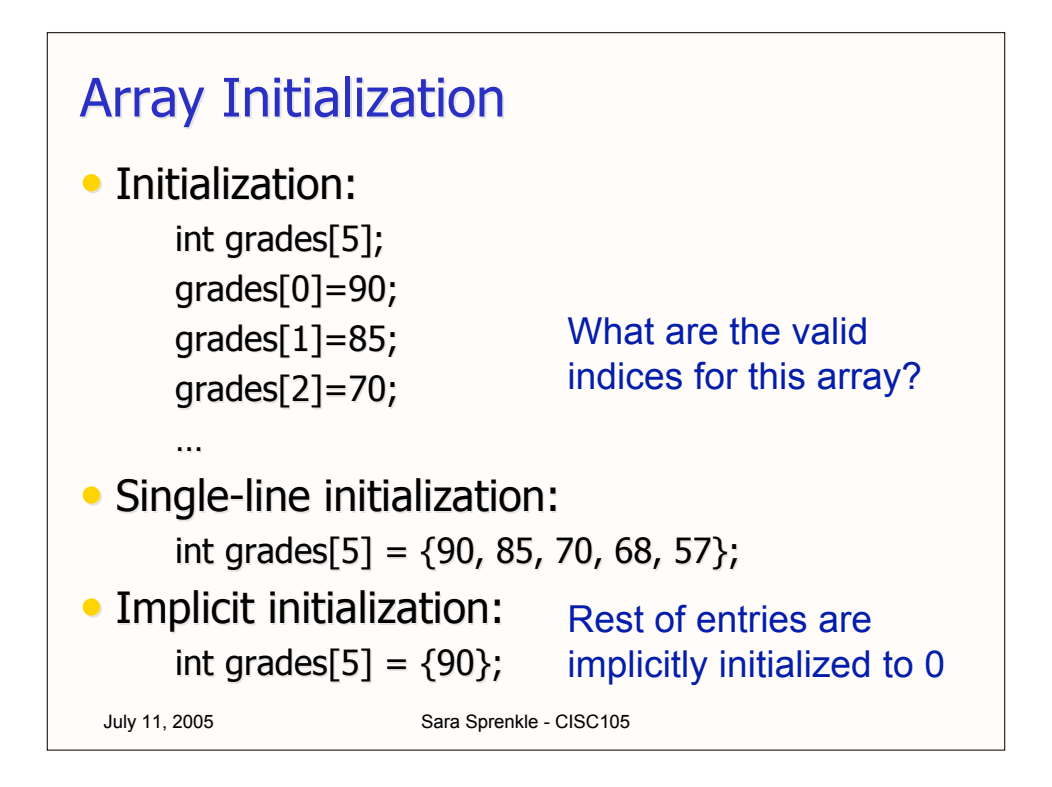

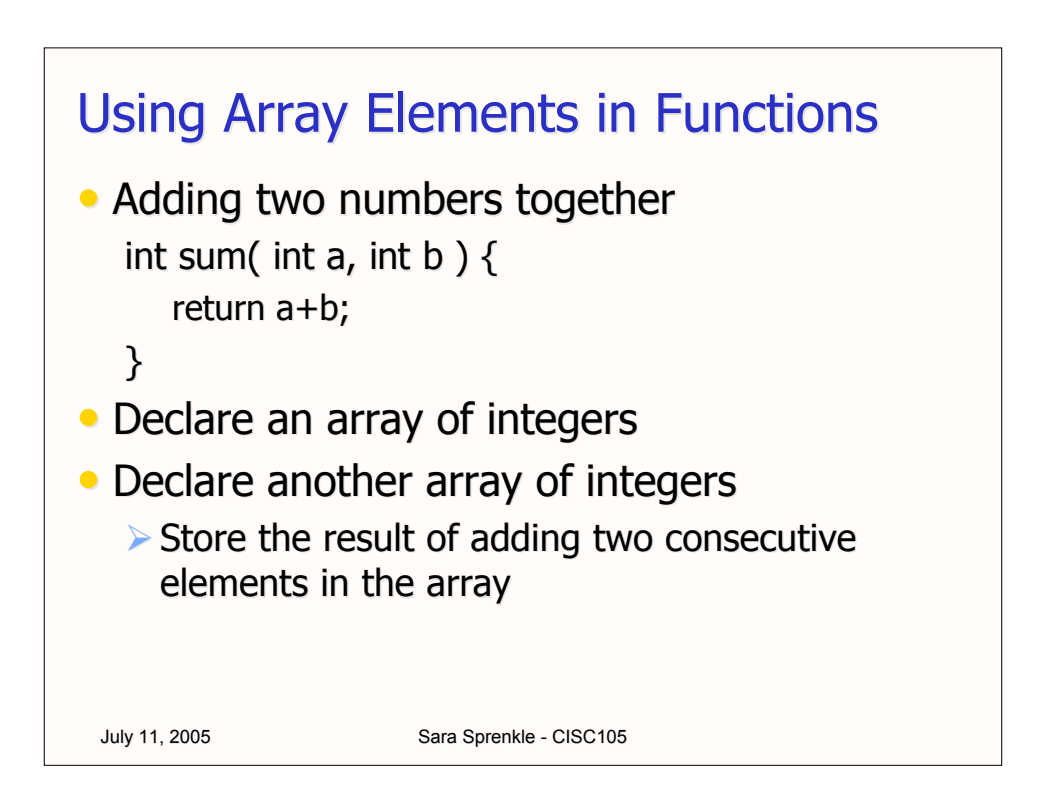

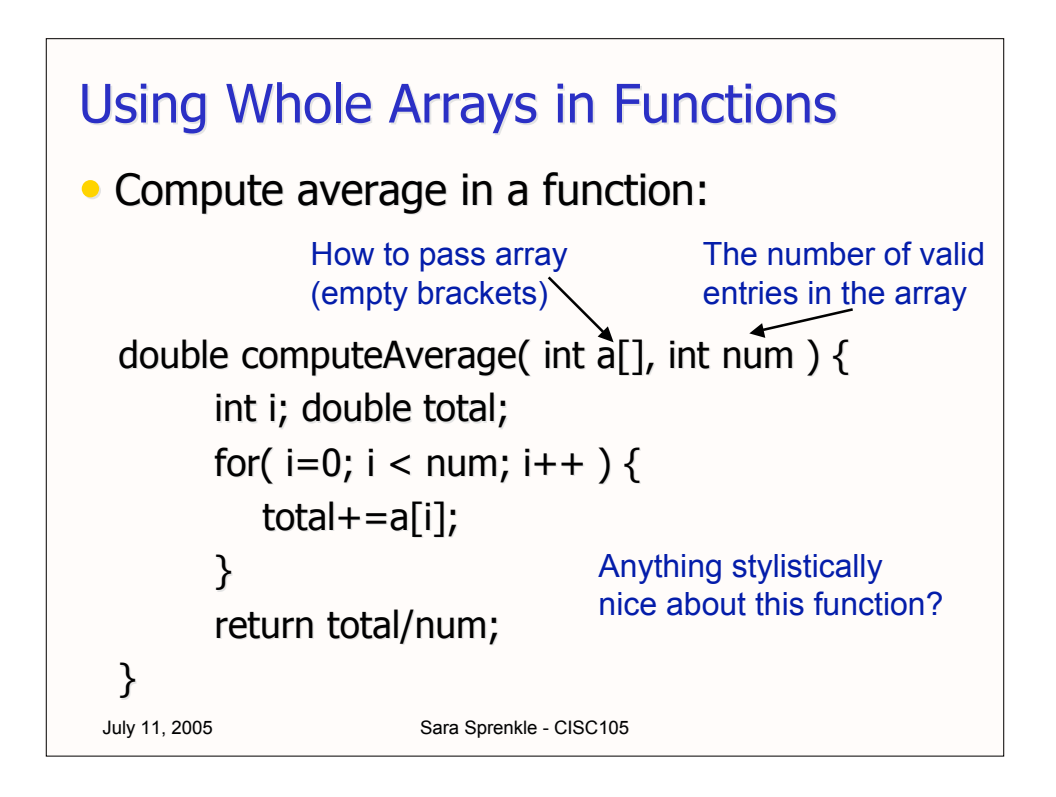

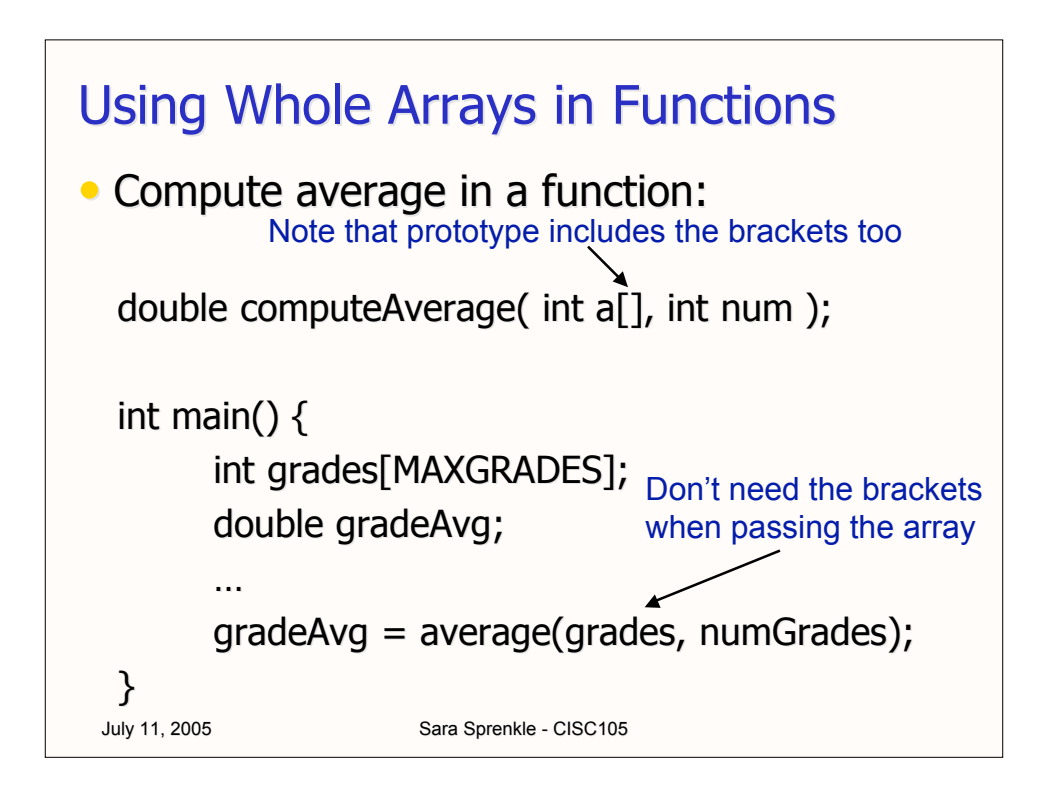

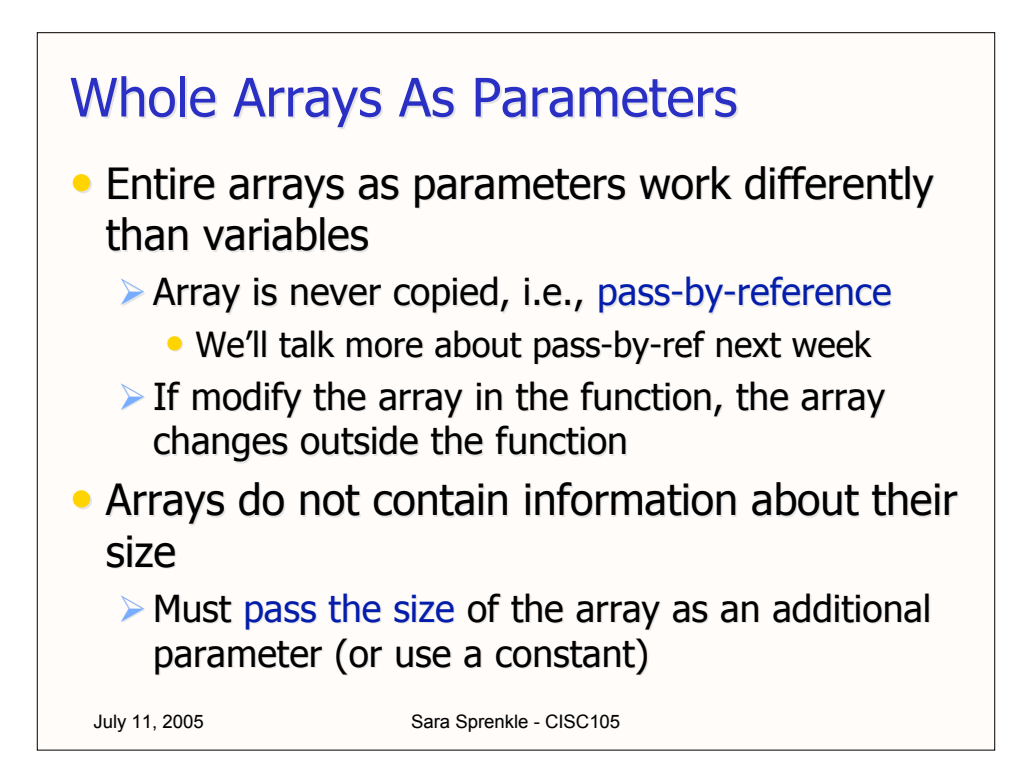

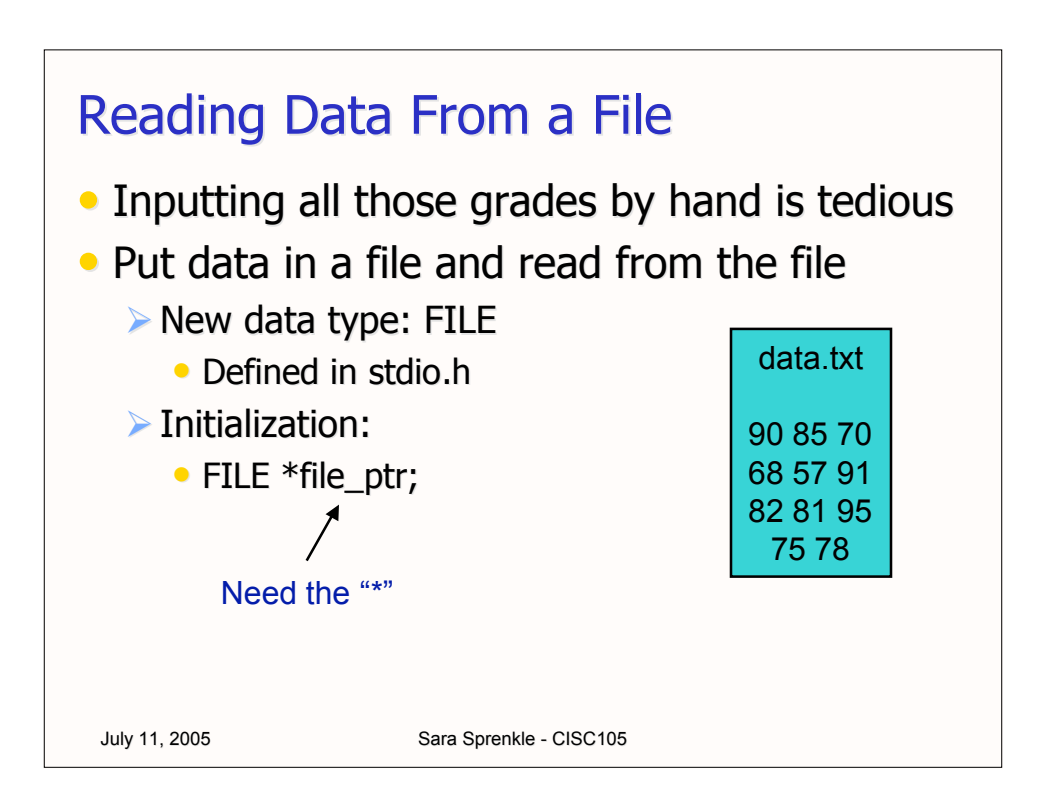

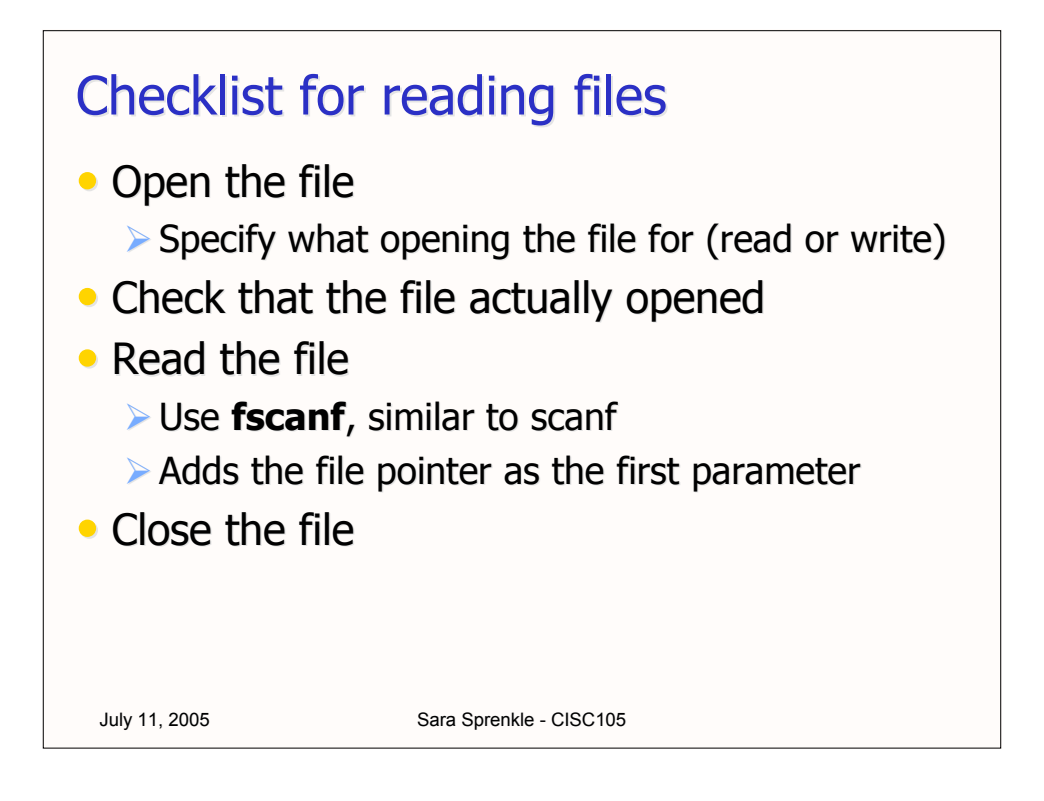

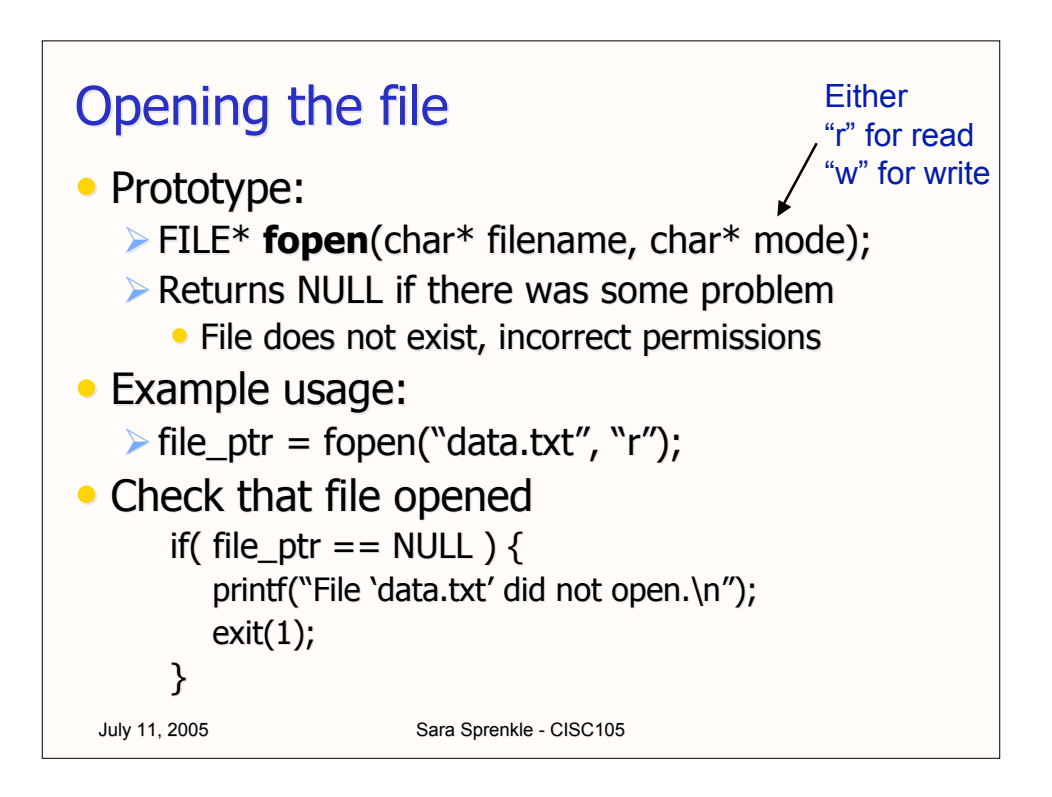

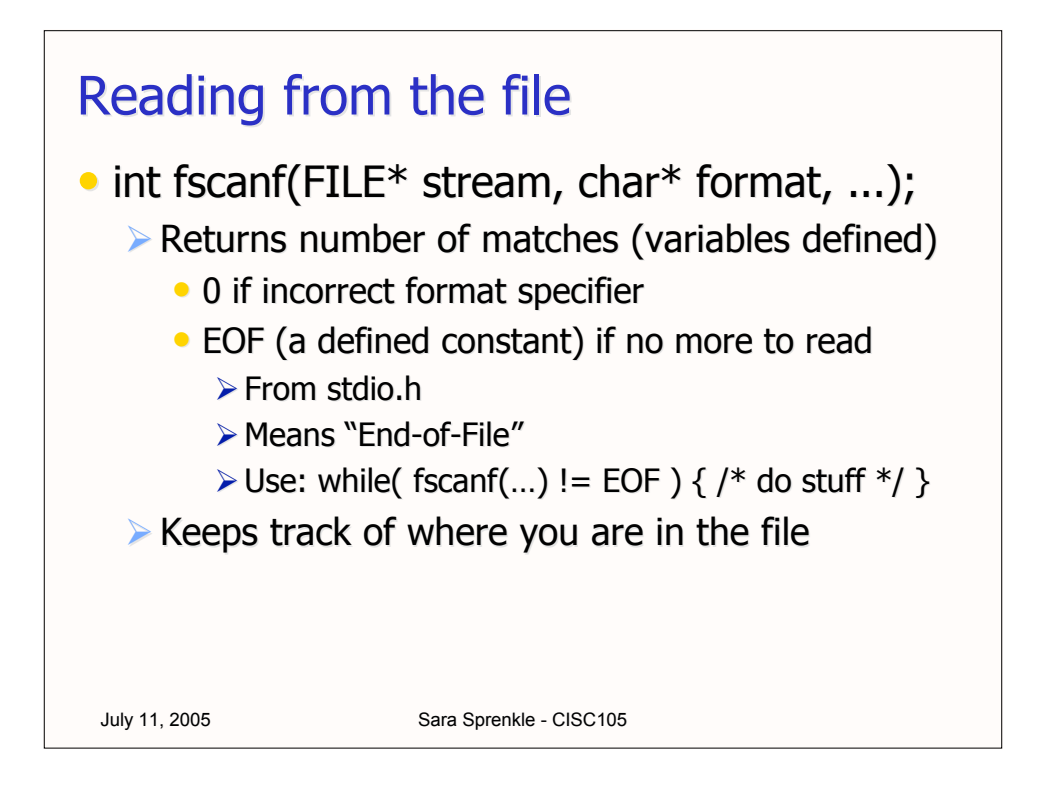

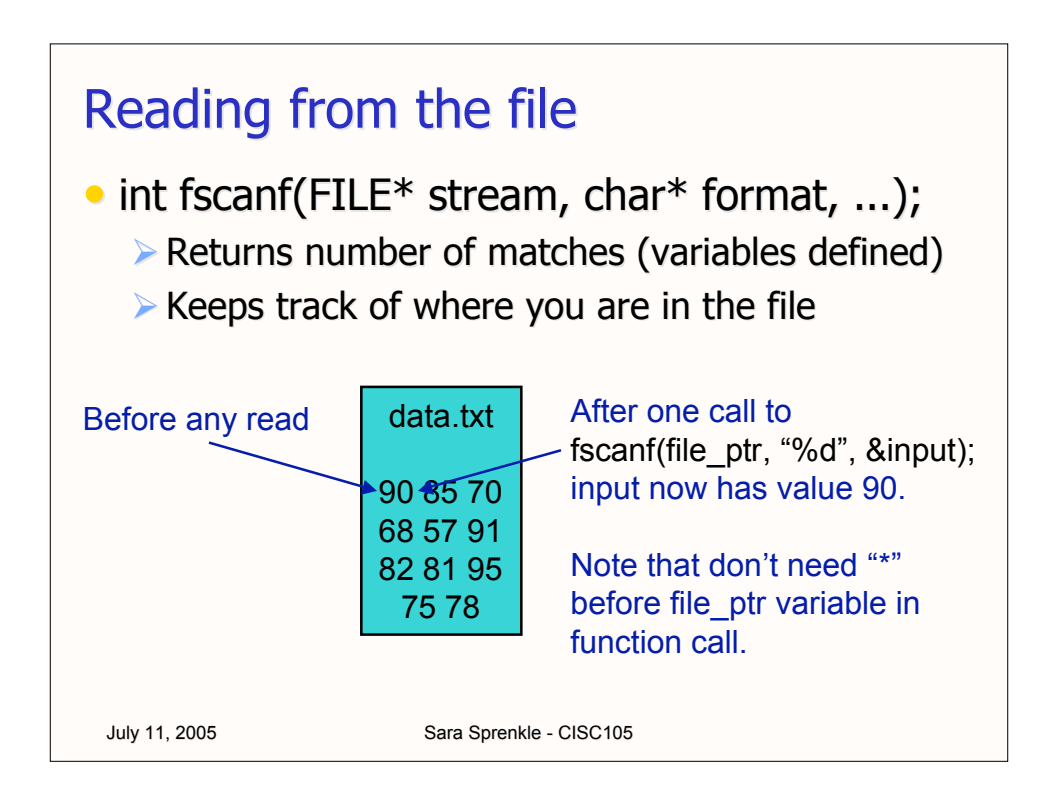

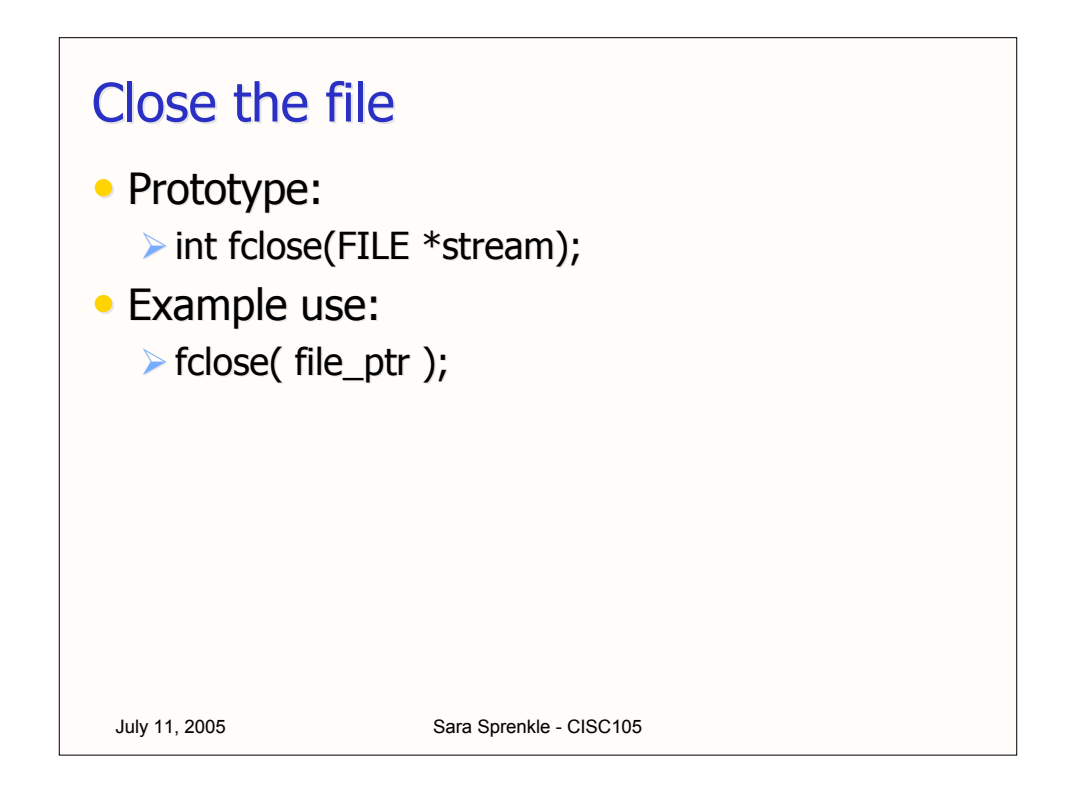

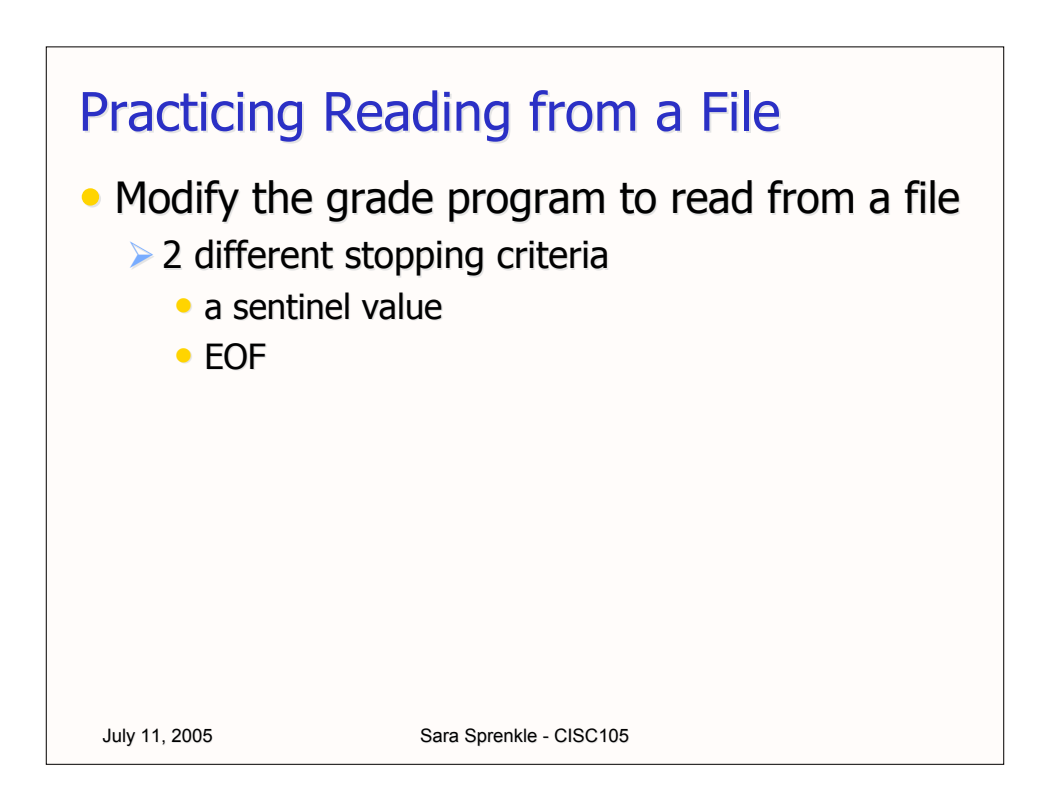

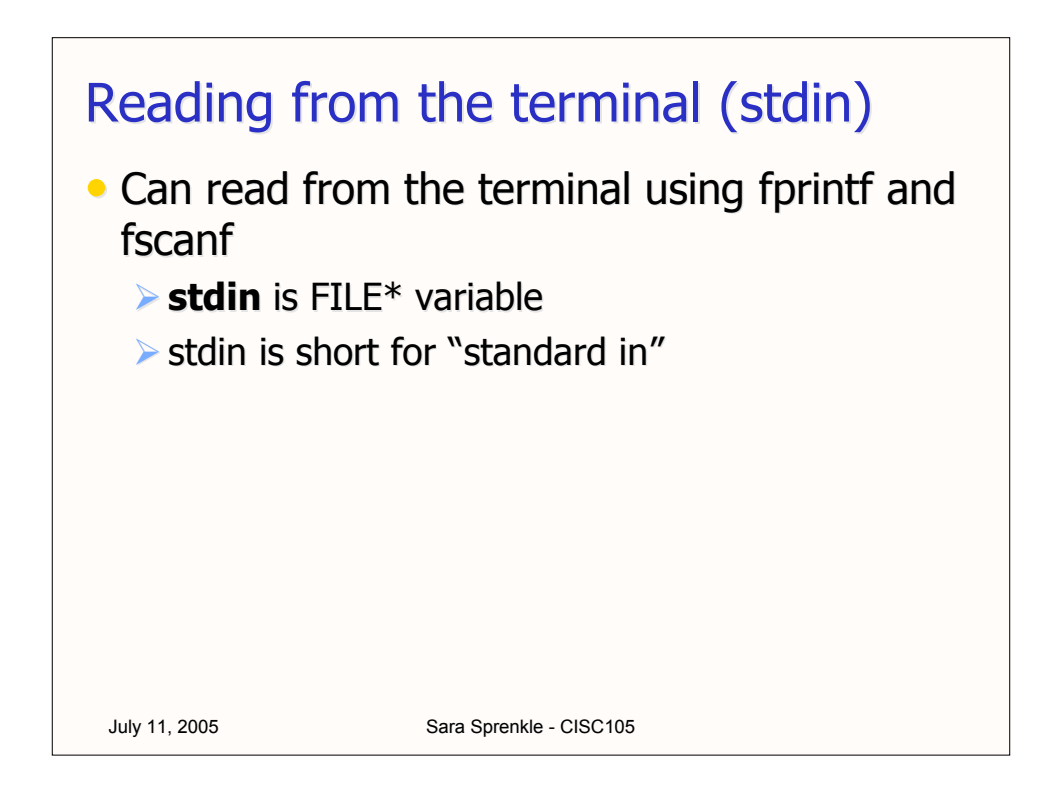

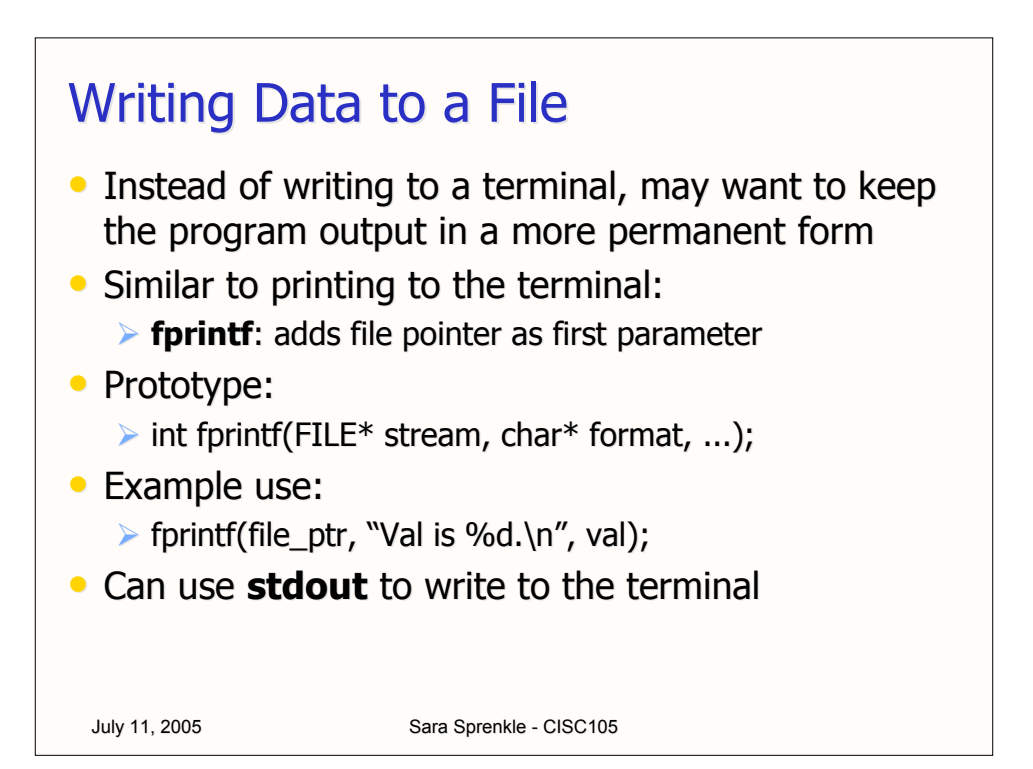

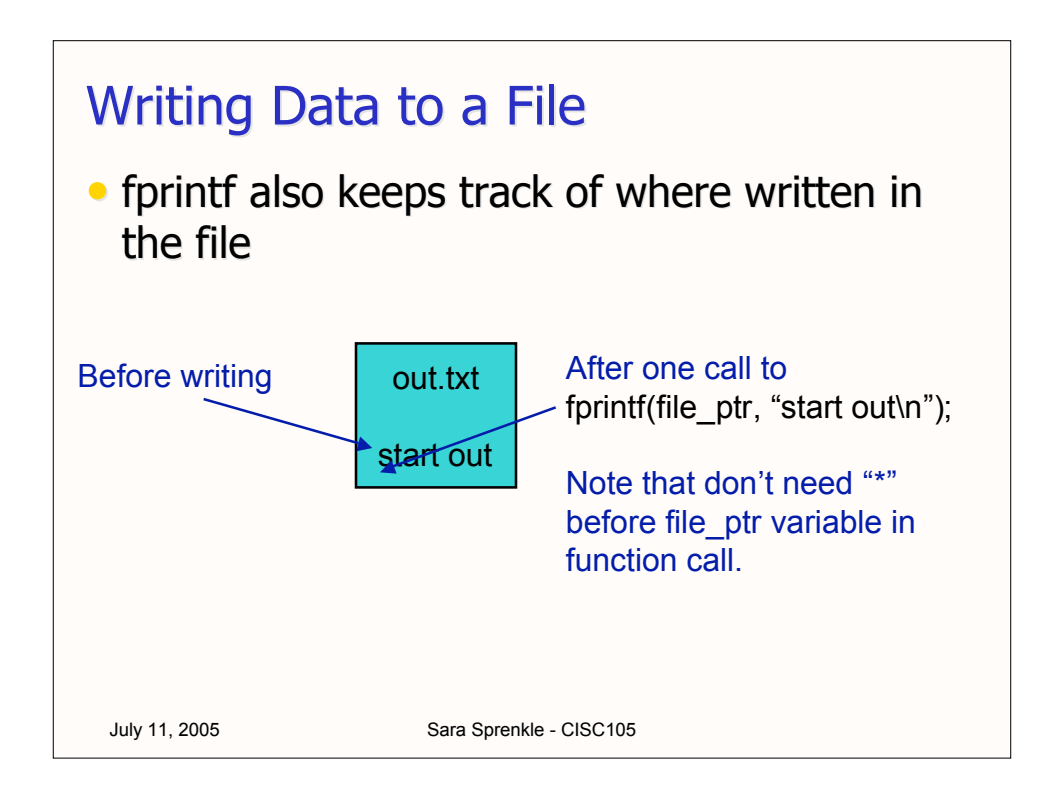

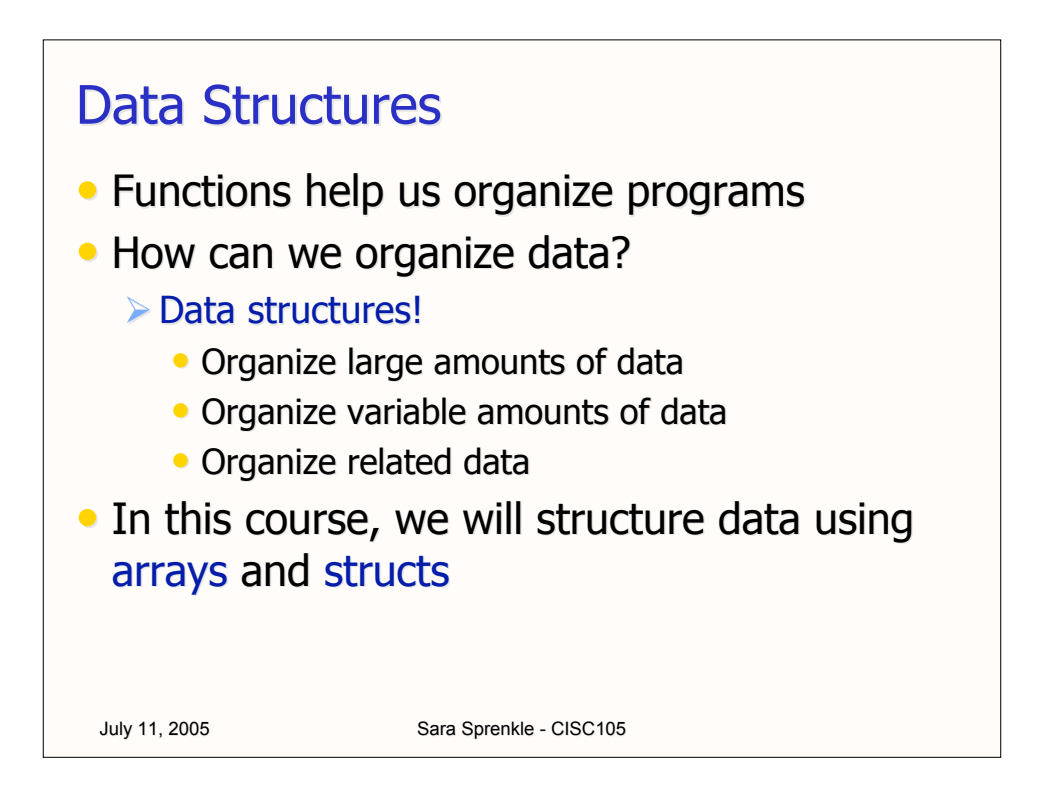

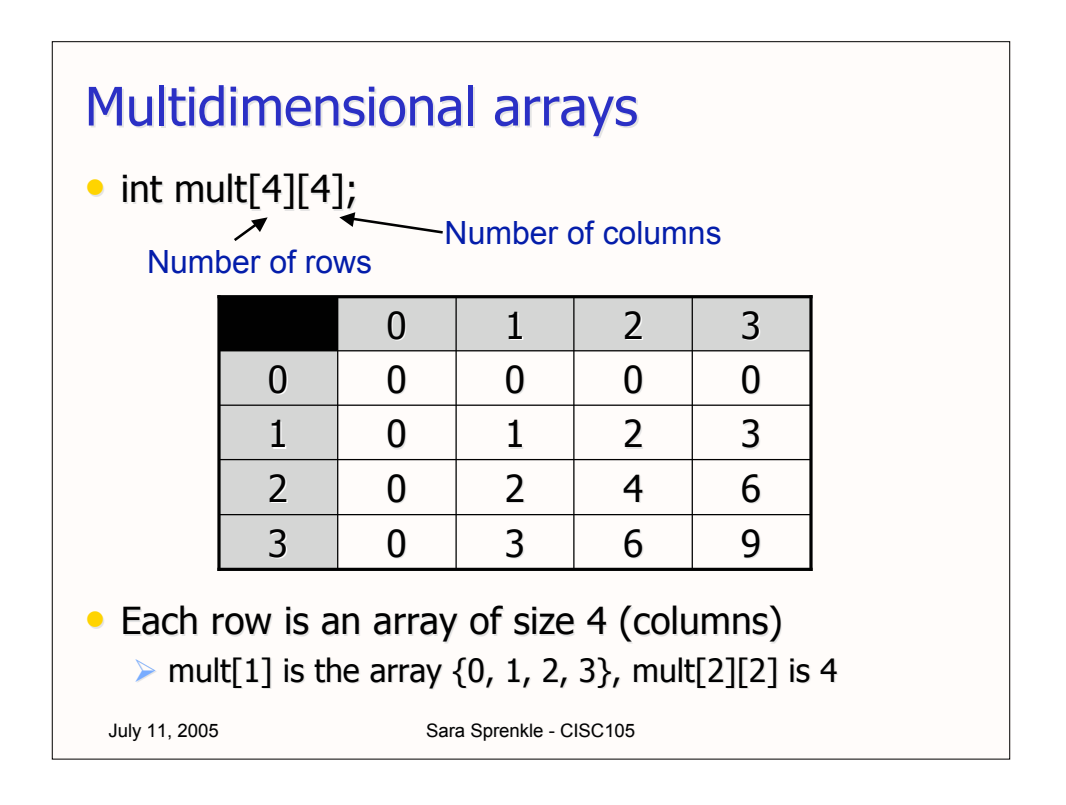

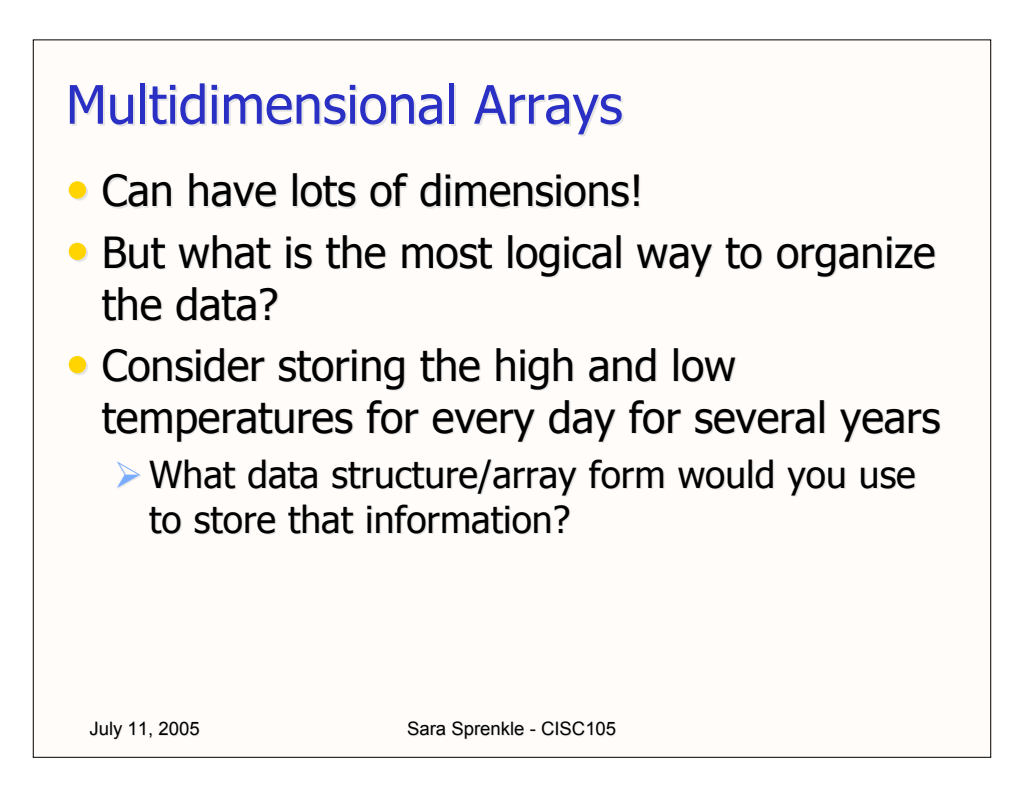

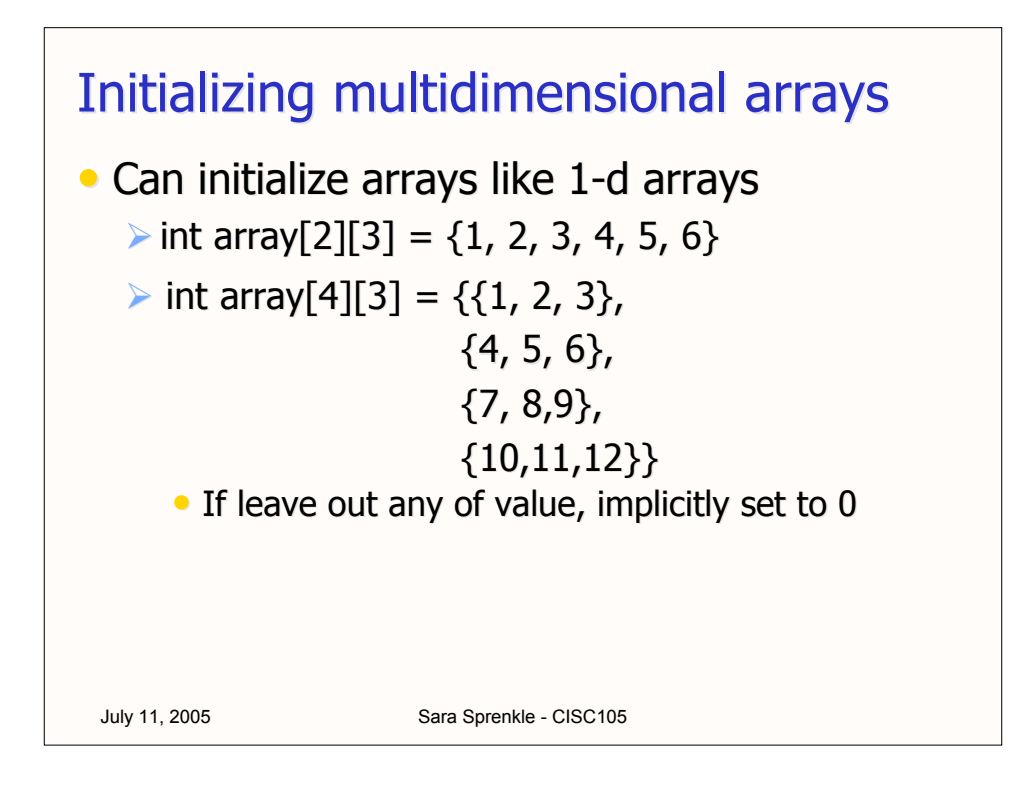

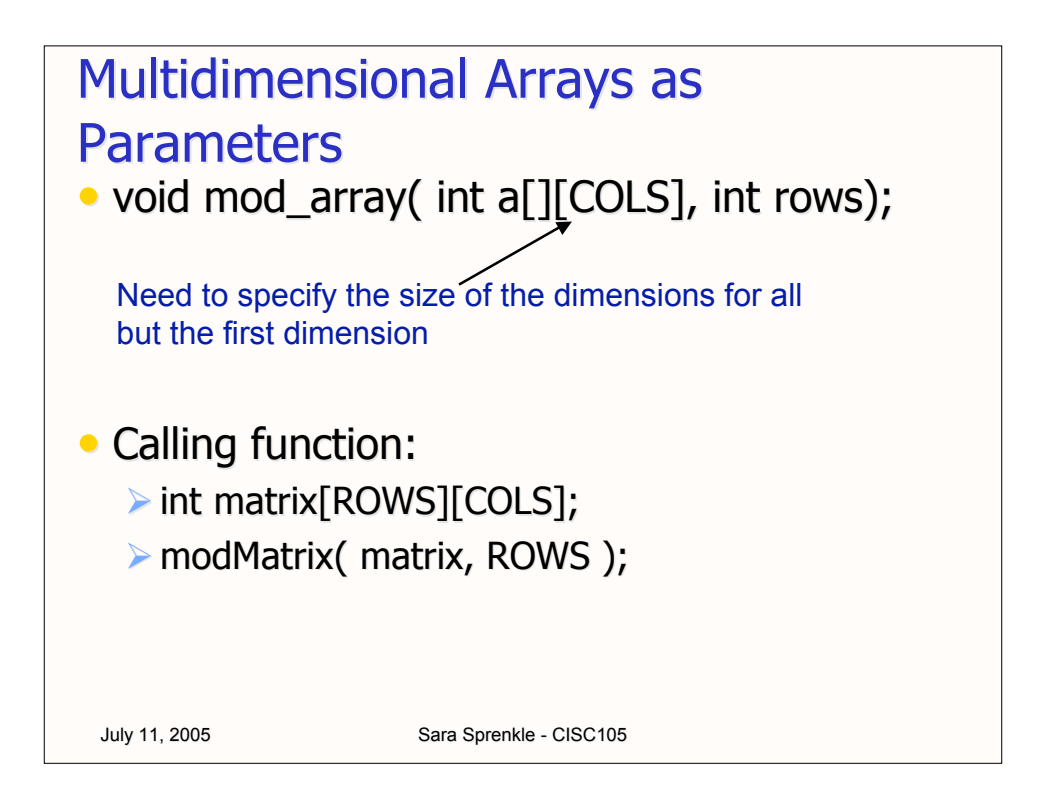

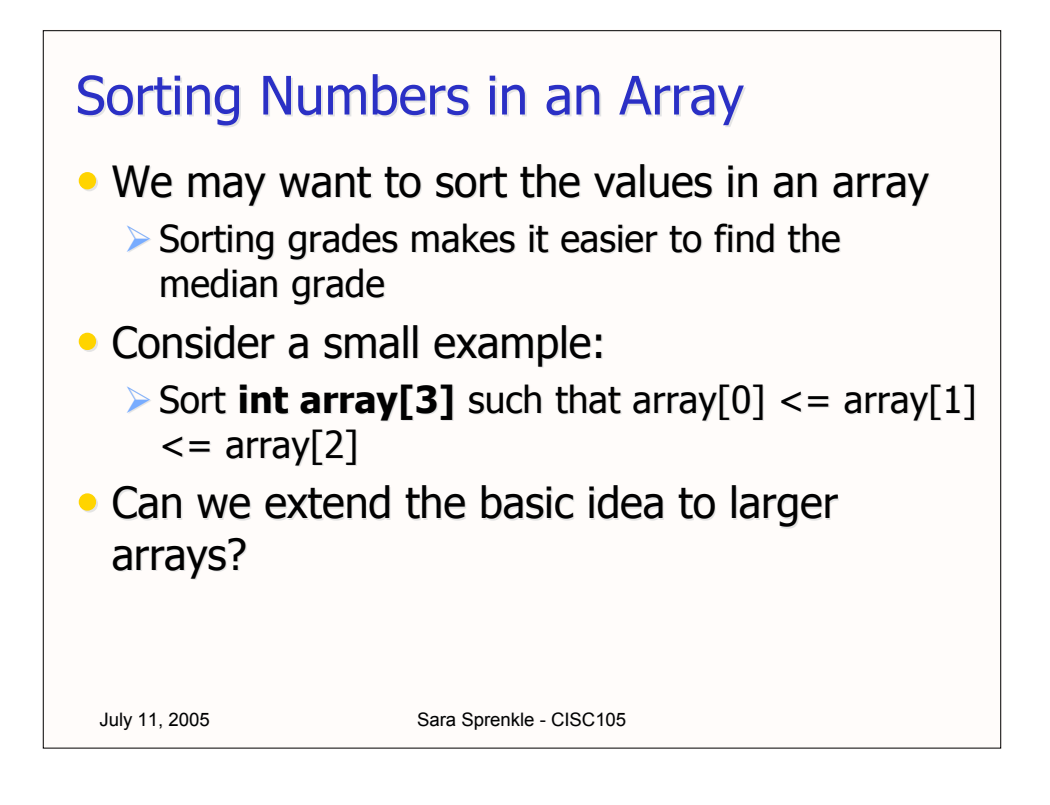

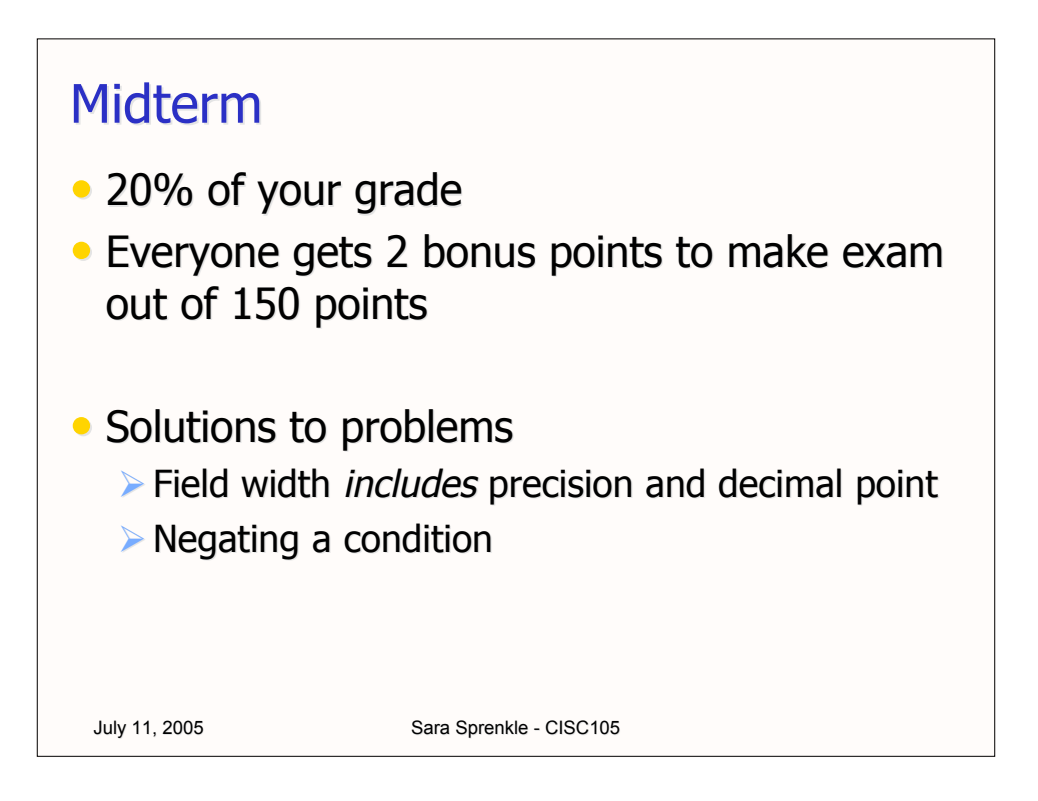